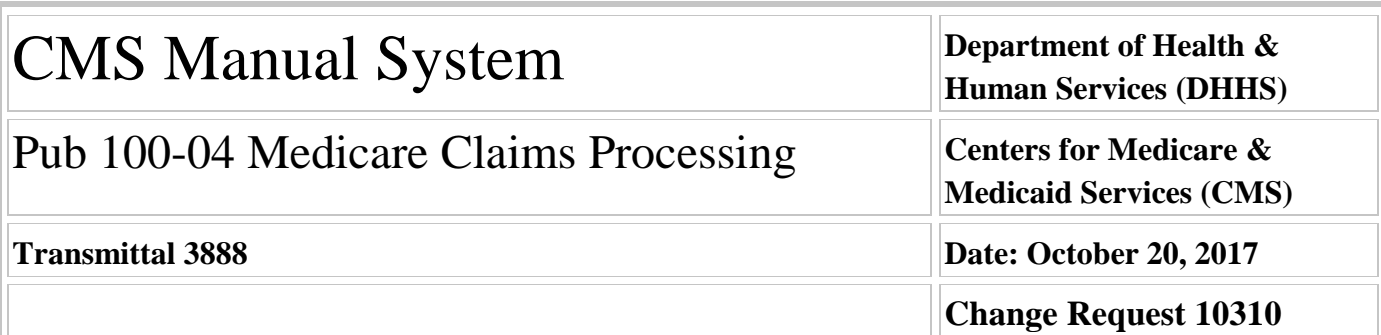

**NOTE: This Transmittal is no longer sensitive and is being re-communicated November 8, 2017. The Transmittal Number, date of Transmittal and all other information remains the same. This instruction may now be posted to the Internet.**

**SUBJECT: Home Health Prospective Payment System (HH PPS) Rate Update for Calendar Year (CY) 2018**

**I. SUMMARY OF CHANGES:** This Change Request updates the 60-day national episode rates, the national per-visit amounts, LUPA add-on amounts, the non-routine medical supply payment amounts, and the cost-per-unit payment amounts used for calculating outlier payments under the HH PPS for CY 2018. The attached Recurring Update Notification applies to Pub. 100-04, Medicare Claims Processing Manual, chapter 10, section 70.5.

**EFFECTIVE DATE: January 1, 2018** *\*Unless otherwise specified, the effective date is the date of service.* **IMPLEMENTATION DATE: January 2, 2018**

*Disclaimer for manual changes only: The revision date and transmittal number apply only to red italicized material. Any other material was previously published and remains unchanged. However, if this revision contains a table of contents, you will receive the new/revised information only, and not the entire table of contents.*

**II. CHANGES IN MANUAL INSTRUCTIONS:** (N/A if manual is not updated) R=REVISED, N=NEW, D=DELETED-*Only One Per Row.*

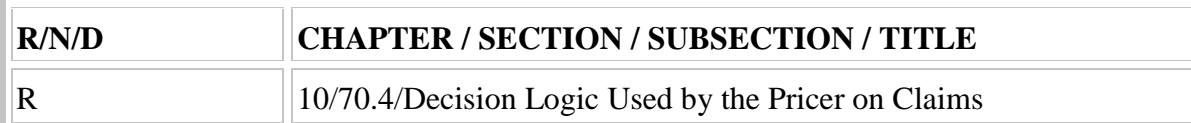

#### **III. FUNDING:**

#### **For Medicare Administrative Contractors (MACs):**

The Medicare Administrative Contractor is hereby advised that this constitutes technical direction as defined in your contract. CMS does not construe this as a change to the MAC Statement of Work. The contractor is not obligated to incur costs in excess of the amounts allotted in your contract unless and until specifically authorized by the Contracting Officer. If the contractor considers anything provided, as described above, to be outside the current scope of work, the contractor shall withhold performance on the part(s) in question and immediately notify the Contracting Officer, in writing or by e-mail, and request formal directions regarding continued performance requirements.

#### **IV. ATTACHMENTS:**

**Recurring Update Notification Manual Instruction**

# **Attachment - Recurring Update Notification**

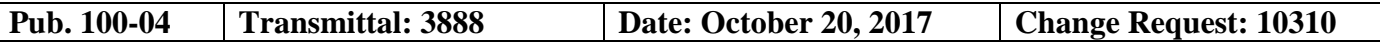

#### **NOTE: This Transmittal is no longer sensitive and is being re-communicated November 8, 2017. The Transmittal Number, date of Transmittal and all other information remains the same. This instruction may now be posted to the Internet.**

#### **SUBJECT: Home Health Prospective Payment System (HH PPS) Rate Update for Calendar Year (CY) 2018**

**EFFECTIVE DATE: January 1, 2018** *\*Unless otherwise specified, the effective date is the date of service.* **IMPLEMENTATION DATE: January 2, 2018**

#### **I. GENERAL INFORMATION**

**A. Background:** The CY 2018 HH PPS rate update includes the third year of a 3-year phase-in of a reduction to the national, standardized 60-day episode payment amount to account for estimated case-mix growth unrelated to increases in patient acuity (that is, nominal case-mix growth) between CY 2012 and CY 2014. The nominal case-mix growth reduction is 0.97 percent.

#### **B. Policy:** Market Basket Update

Section 411(d) of the Medicare Access and CHIP Reauthorization Act of 2015 (MACRA) amended section 1895(b)(3)(B) of the Act such that for home health payments for CY 2018, the market basket percentage increase shall be 1 percent. Section 1895(b)(3)(B) of the Act requires that the home health payment update be decreased by 2 percentage points for those home health agencies (HHAs) that do not submit quality data as required by the Secretary. For HHAs that do not submit the required quality data for CY 2018, the home health payment update would be -1 percent (1 percent minus 2 percentage points).

#### National, Standardized 60-Day Episode Payment

As described in the CY 2018 HH PPS final rule, in order to calculate the CY 2018 national, standardized 60 day episode payment rate, CMS applies a wage index budget neutrality factor of 1.0004 and a case-mix budget neutrality factor of 1.0160 to the previous calendar year's national, standardized 60-day episode rate. In order to account for nominal case-mix growth from CY 2012 to CY 2014, CMS applies a payment reduction of 0.97 percent to the national, standardized 60-day episode payment rate. Lastly, the national, standardized 60-day episode payment rate is updated by the CY 2018 HH payment update percentage of 1 percent for HHAs that submit the required quality data and by 1 percent minus 2 percentage points, or -1 percent, for HHAs that do not submit quality data. These two episode payment rates are shown in Tables 1 and 2 (see attached). These payments are further adjusted by the individual episode's case-mix weight and by the wage index.

#### National Per-Visit Rates

In order to calculate the CY 2018 national per-visit payment rates, CMS starts with the CY 2017 national per-visit rates. CMS applies a wage index budget neutrality factor of 1.0010 to ensure budget neutrality for low utilization payment adjustment (LUPA) per-visit payments after applying the CY 2018 wage index. The per-visit rates are then updated by the CY 2018 HH payment update of 1 percent for HHAs that submit the required quality data and by -1 percent for HHAs that do not submit quality data. The per-visit rates are shown in Tables 3 and 4.

#### Non-Routine Supply Payments

Payments for non-routine supplies (NRS) are computed by multiplying the relative weight for a particular NRS severity level by an NRS conversion factor. To determine the CY 2018 NRS conversion factors, CMS updates the CY 2017 NRS conversion factor by the CY 2018 HH payment update of 1 percent for HHAs that submit the required quality data and by -1 percent for HHAs that do not submit quality data. CMS does not apply any standardization factors as the NRS payment amount calculated from the conversion factor is neither wage nor case-mix adjusted when the final payment amount is computed. The NRS conversion factor for CY 2018 payments for HHAs that do submit the required quality data is shown in Table 5a and the payment amounts for the various NRS severity levels are shown in Table 5b. The NRS conversion factor for CY 2018 payments for HHAs that do not submit quality data is shown in Table 6a and the payment amounts for the various NRS severity levels are shown in Table 6b.

#### Sunset of the Rural Add-On Provision

Section 210 of the MACRA extended the rural add-on of a 3 percent increase in the payment amount for HH services provided in a rural area for episodes and visits ending before January 1, 2018. Therefore, for episodes and visits that end on or after January 1, 2018, a rural add-on payment will not apply.

#### Methodology for Calculating Outlier Payments

In the CY 2017 HH PPS final rule (81 FR 76702), we finalized changes to the methodology used to calculate outlier payments, using a cost-per-unit approach rather than a cost-per-visit approach. This change in methodology allows for more accurate payment for outlier episodes, accounting for both the number of visits during an episode of care and also the length of the visits provided. Using this approach, we now convert the national per-visit rates into per 15-minute unit rates. These per 15-minute unit rates are used to calculate the estimated cost of an episode to determine whether the claim will receive an outlier payment and the amount of payment for an episode of care. The cost-per-unit payment rates used for the calculation of outlier payments are shown in Table 7. The fixed dollar loss (FDL) ratio remains 0.55 and the losssharing ratio remains 0.80

These changes are to be implemented through the Home Health Pricer software found in Medicare contractor standard systems.

#### **II. BUSINESS REQUIREMENTS TABLE**

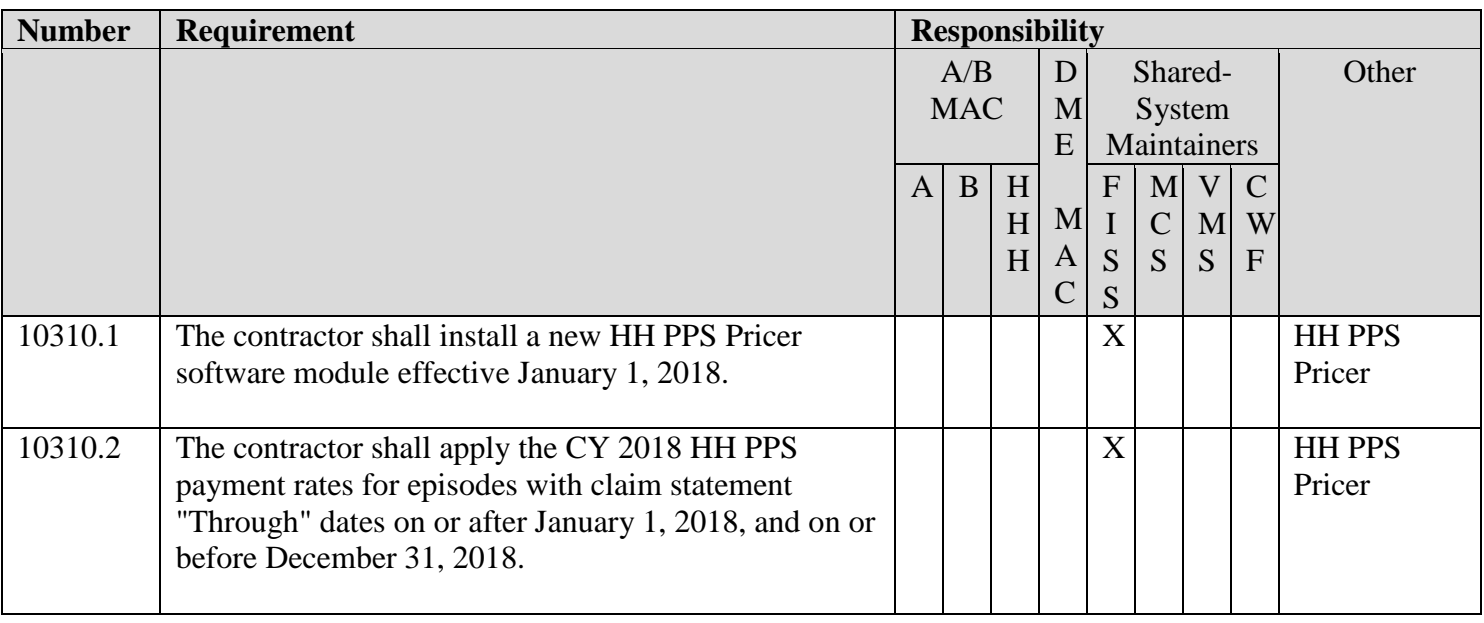

*"Shall" denotes a mandatory requirement, and "should" denotes an optional requirement.*

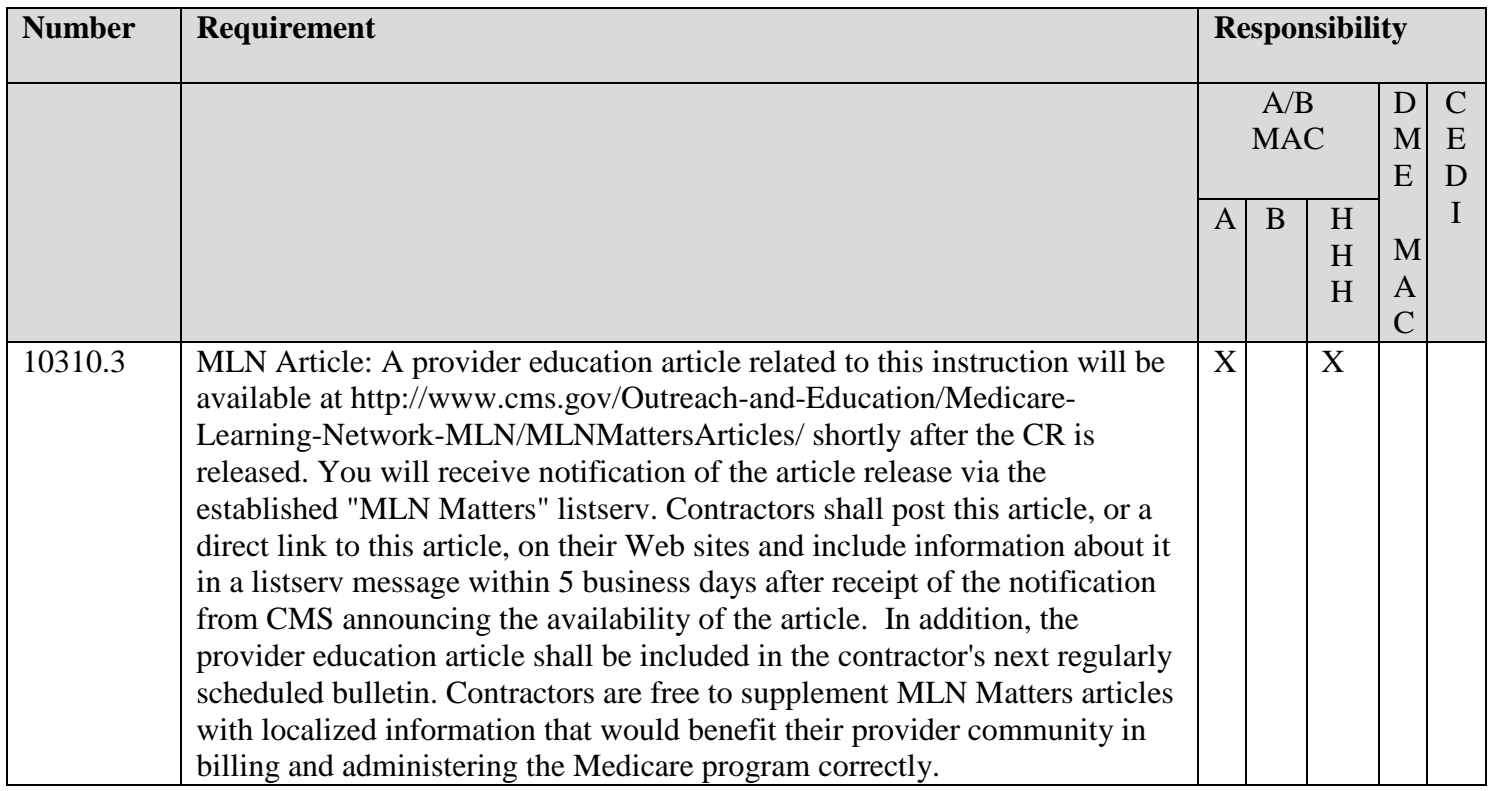

#### **IV. SUPPORTING INFORMATION**

#### **Section A: Recommendations and supporting information associated with listed requirements:** N/A

*"Should" denotes a recommendation.*

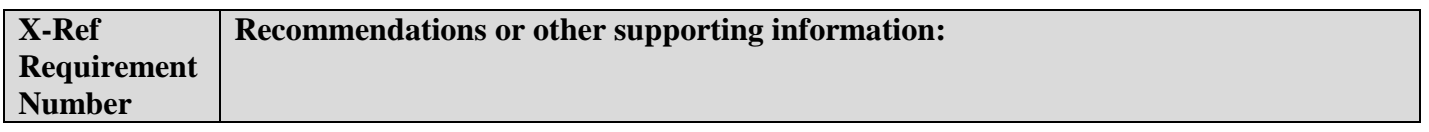

#### **Section B: All other recommendations and supporting information:** N/A

#### **V. CONTACTS**

**Pre-Implementation Contact(s):** Hillary Loeffler, 410-786-0456 or hillary.loeffler@cms.hhs.gov

Post-Implementation Contact(s): Contact your Contracting Officer's Representative (COR).

#### **VI. FUNDING**

#### **Section A: For Medicare Administrative Contractors (MACs):**

The Medicare Administrative Contractor is hereby advised that this constitutes technical direction as defined in your contract. CMS does not construe this as a change to the MAC Statement of Work. The contractor is not obligated to incur costs in excess of the amounts allotted in your contract unless and until specifically authorized by the Contracting Officer. If the contractor considers anything provided, as described above, to be outside the current scope of work, the contractor shall withhold performance on the part(s) in question and immediately notify the Contracting Officer, in writing or by e-mail, and request formal directions regarding continued performance requirements.

#### **ATTACHMENTS: 1**

## ATTACHMENT

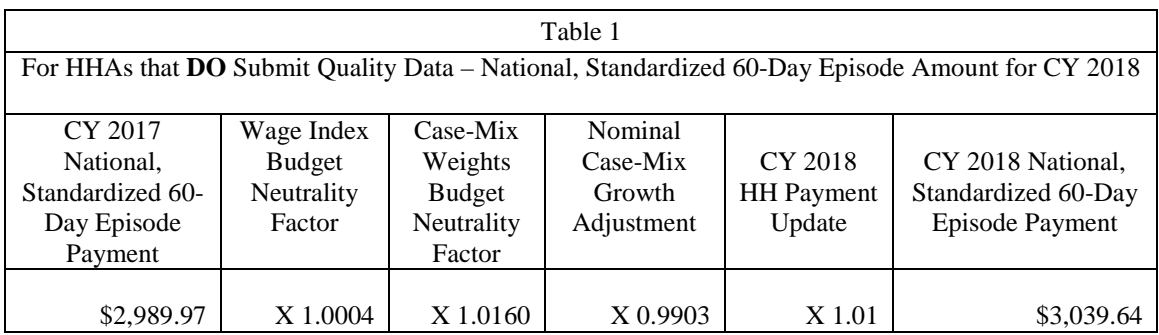

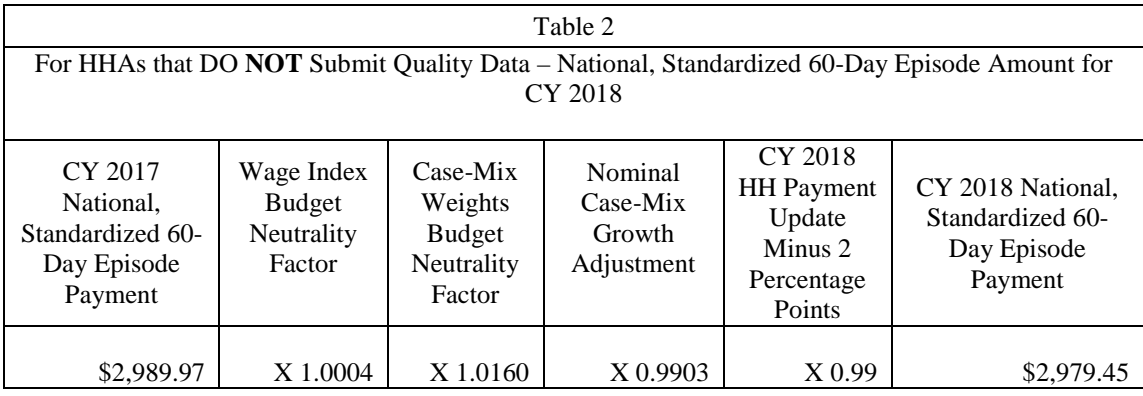

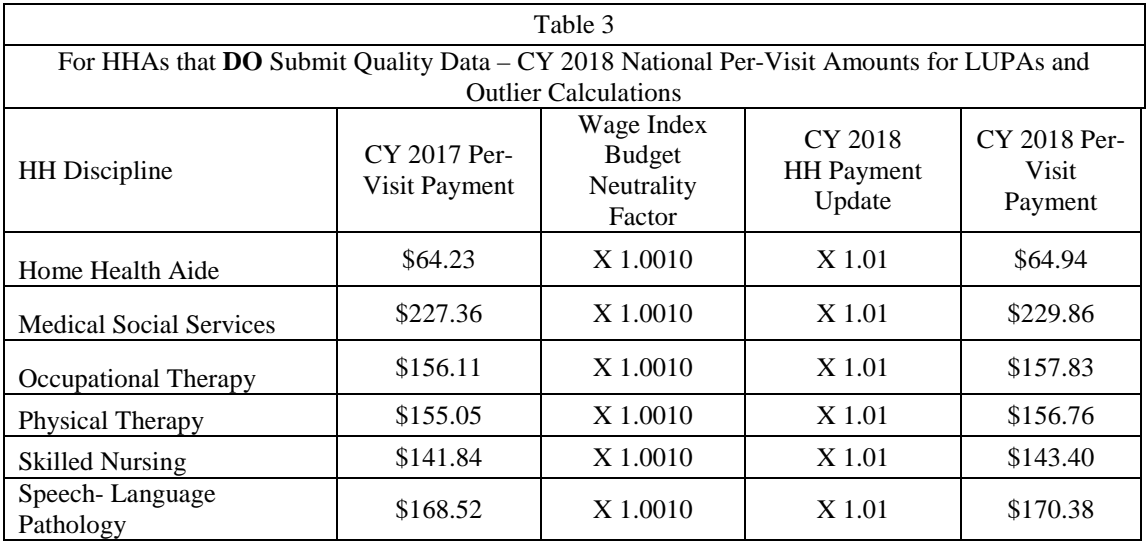

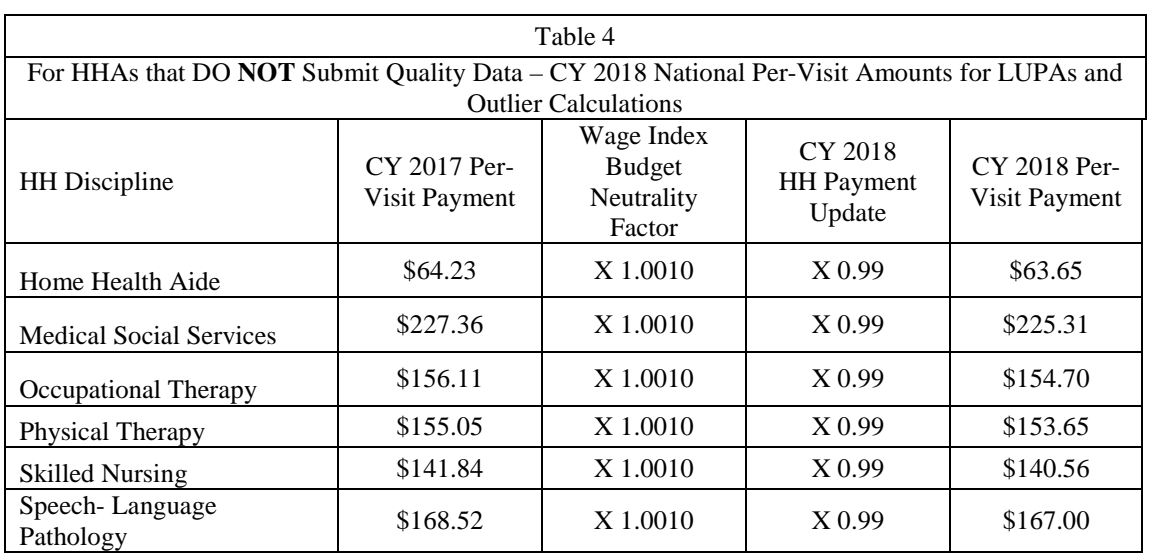

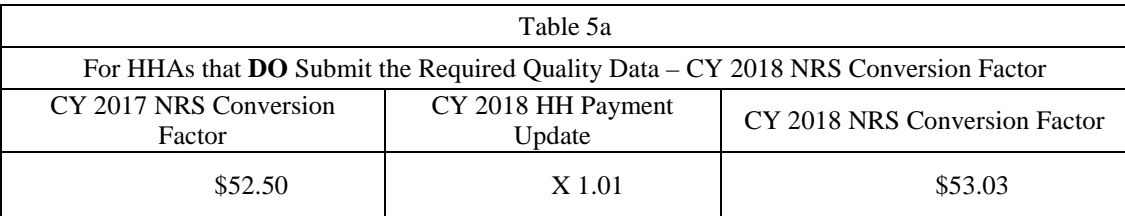

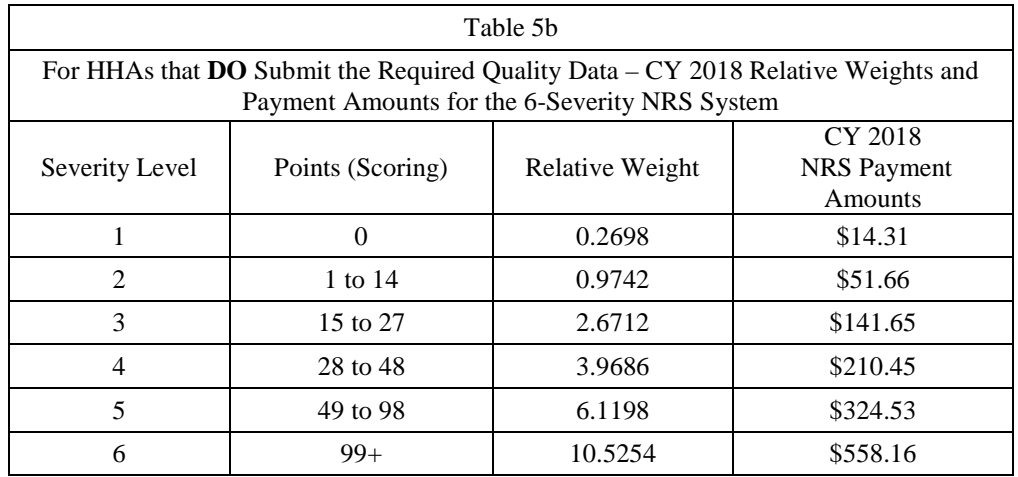

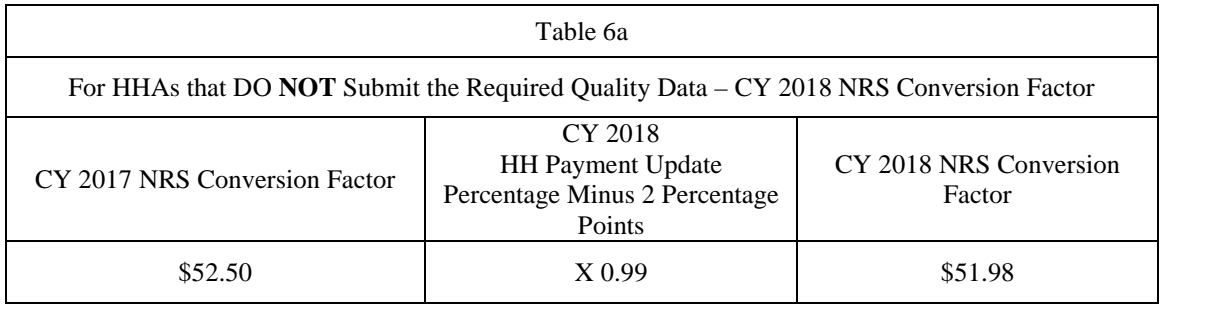

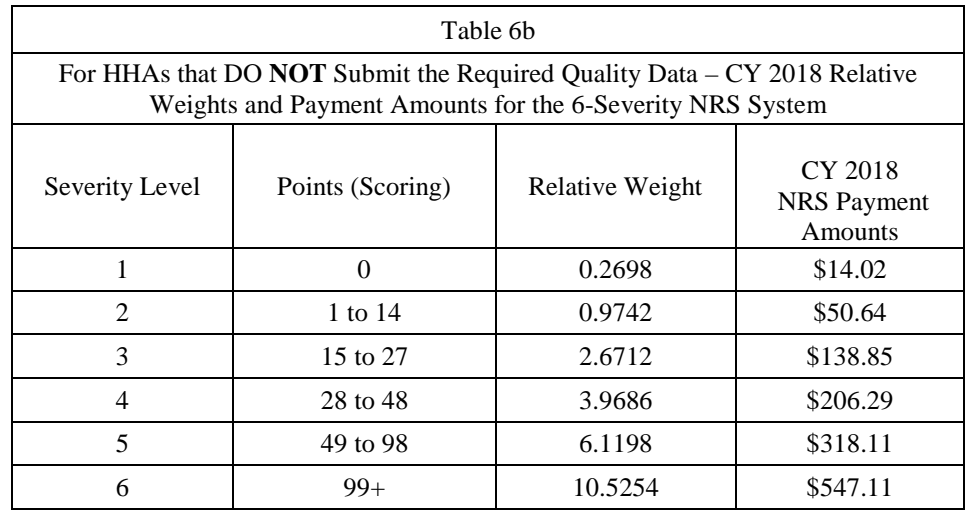

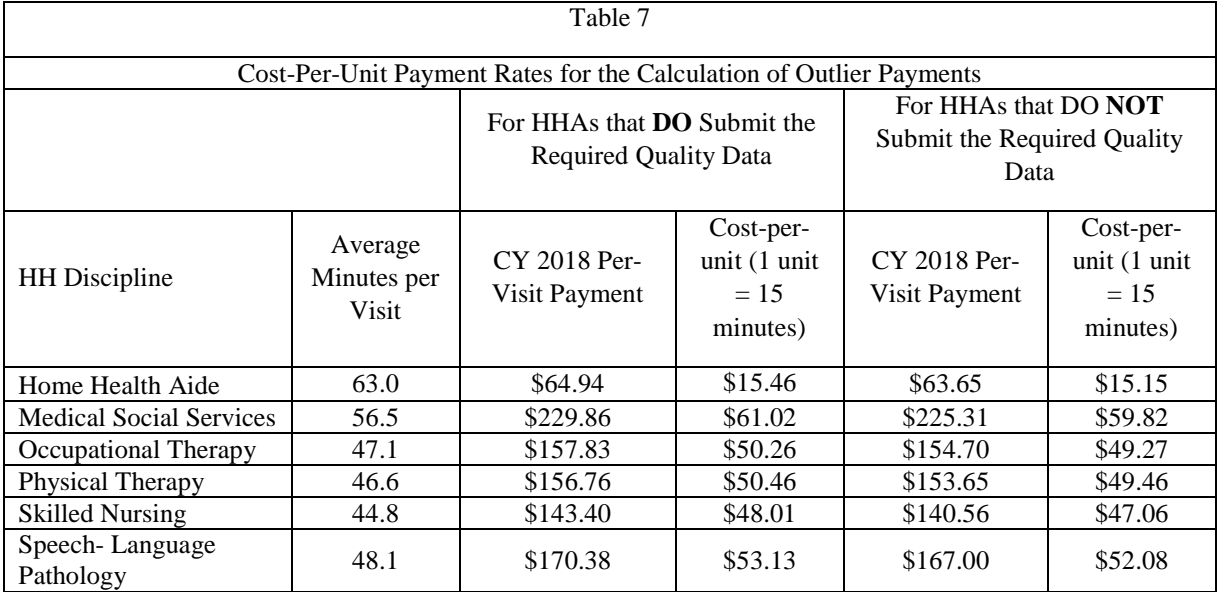

# **Medicare Claims Processing Manual Chapter 10 - Home Health Agency Billing**

## **70.4 - Decision Logic Used by the Pricer on Claims**

*(Rev.3888, Issued: 10-20-17, Effective: 01 - 01- 18, Implementation 01-02-18)*

The following calculations shall apply to claims with "From" dates on or after January 1, 2008.

On input records with TOB 329, 327, 32F, 32G, 32H, 32I, 32J, 32K, 32M, 32Q, 33Q or 32P (that is, all provider submitted claims and provider or A/B MAC (HHH) initiated adjustments), Pricer will perform the following calculations in the numbered order.

Prior to these calculations, determine the applicable Federal standard episode rate to apply by reading the value in "INIT-PYMNT-INDICATOR." If the value is 0 or 1, use the full standard episode rate in subsequent calculations. If the value is 2 or 3, use the standard episode rate which has been reduced by 2 percent due to the failure of the provider to report required quality data.

- 1. Low Utilization Payment Adjustment (LUPA) calculation.
	- 1.1 If the "REVENUE-SUM1-6-QTY-ALL" (the total of the 6 revenue code quantities, representing the total number of visits on the claim) is less than 5, read the national standard per visit rates for each of the six "REVENUE-QTY-COV-VISITS" fields from the revenue code table for the calendar year in which the "SERV-THRU-DATE" falls. Multiply each quantity by the corresponding rate. Wage index adjust each value and report the payment in the associated "REVENUE-COST" field.

1.2 If the following conditions are met, calculate an additional LUPA add-on payment:

- the dates in the "SERV-FROM-DATE" and "ADMIT-DATE" fields match
- the first position of the HIPPS code is a 1 or a 2
- the value in "LUPA-SRC-ADM" is not a B AND
- the value in "RECODE-IND" is not a 2.

Compare the earliest line item dates for revenue codes 042x, 044x and 055x and select the revenue code with the earliest date.

If the earliest date for revenue codes 042x or 044x match the revenue code 055x date, select revenue code 055x.

If the earliest date for revenue codes 042x and 044x match and revenue code 055x is not present, select revenue code 042x.

1.3 Apply the appropriate LUPA add-on factor to the selected earliest dated line.

- If revenue code 055x, multiply the national per-visit amount by 1.8451.
- If revenue code 042x, multiply the national per-visit amount by 1.6700.
- If revenue code 044x, multiply the national per-visit amount by 1.6266.

Return the resulting payment amount in the "REVENUE-ADD-ON-VISIT-AMT" field.

1.4 Return the sum of all "REVENUE-COST" amounts and the "REVENUE-ADD-ON-VISIT-AMT" amount, if applicable, in the "TOTAL-PAYMENT" field. If the LUPA payment

includes LUPA add-on amount, return 14 in the "PAY-RTC" field. Otherwise, return 06 in the "PAY-RTC" field. These distinct return codes assist the shared systems in apportioning visit payments to claim lines. No further calculations are required.

- 1.5 If "REVENUE-SUM1-6-QTY-ALL" is greater than or equal to 5, proceed to the recoding process in step 2.
- 2. Recoding of claims based on episode sequence and therapy thresholds.
	- 2.1. Read the "RECODE-IND." If the value is 0, proceed to step 3.1, 4.1 or 5.1 below (therapy visit recoding) based on the claim "Through" date.

If the value in "RECODE-IND" is 1, find the number of therapy services reported in "REVENUE - SUM 1-3-QTY-THR." If the number of therapy services is in the range 0-13, recode the first position of the HIPPS code to 1. If the number of therapy services is in the range 14-19, recode the first position of the HIPPS code to 2.

If the value in "RECODE-IND" is 3, find the number of therapy services reported in "REVENUE - SUM 1-3-QTY-THR." If the number of therapy services is in the range 0-13, recode the first position of the HIPPS code to 3. If the number of therapy services is in the range 14-19, recode the first position of the HIPPS code to 4.

- 2.2. Read the alphabetic values in the "CLINICAL-SEV-EQ" field and "FUNCTION-SEV-EQ" field for which the number at the end of the field names corresponds to the recoded first position of the HIPPS code determined in step 2.1. Translate the alphabetic value from a hexavigesimal code to its corresponding numeric value. These are the severity scores in the clinical and functional domains of the case mix model under the payment equation that applies to the claim.
- *3.* For claims with "Through" dates on or after January 1, 2016 and before January 1, 2017, use the following translation:

If the recoded first position of the HIPPS code is 1, use the numeric values for the clinical and functional severity levels and the number of therapy visits in the "REVENUE - SUM 1- 3-QTY-THR" field to recode the  $2<sup>nd</sup>$ ,  $3<sup>rd</sup>$  and  $4<sup>th</sup>$  positions of the HIPPS code as follows.

• recode the  $2<sup>nd</sup>$  position of the HIPPS code according to the table below:

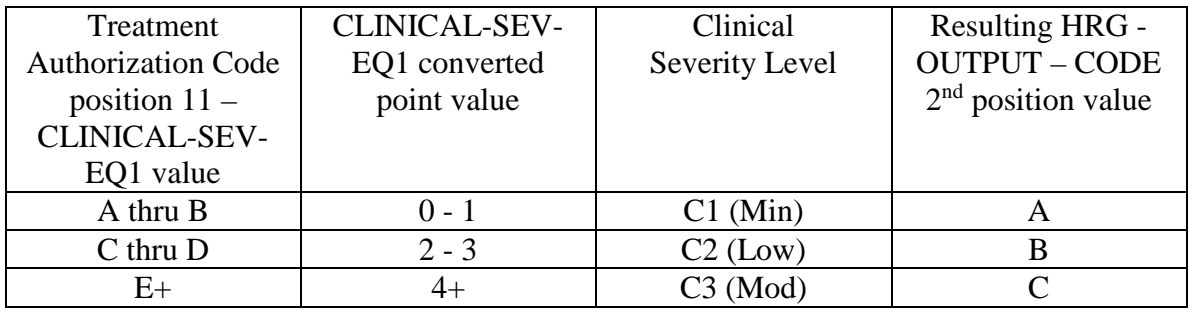

• recode the  $3<sup>rd</sup>$  position of the HIPPS code according to the table below:

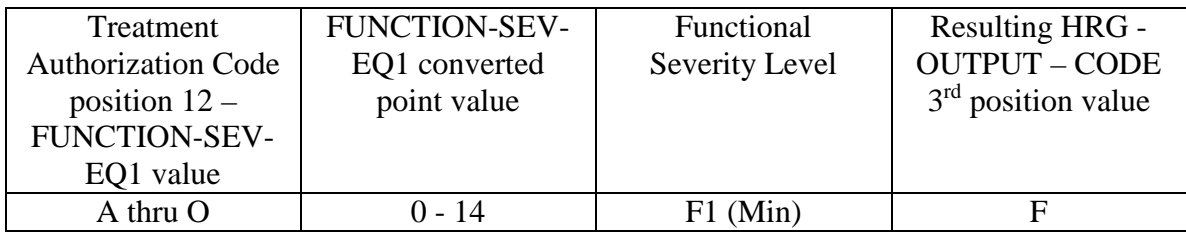

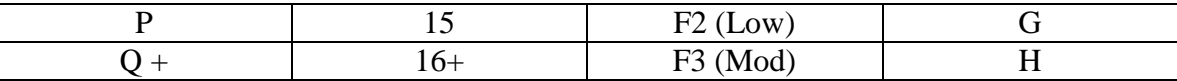

• change the 4th position of the HIPPS code according to the table below:

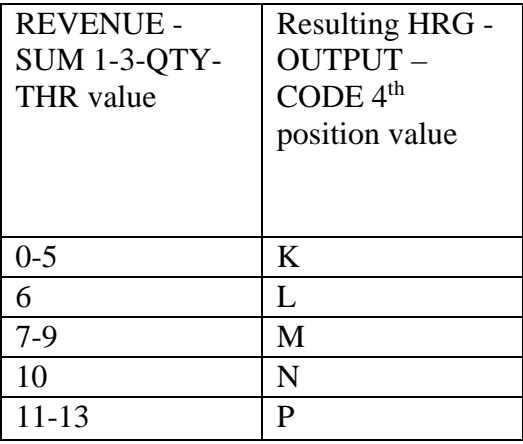

If the recoded first position of the HIPPS code is 2, use the numeric values for the clinical and functional severity levels and the number of therapy visits in the "REVENUE - SUM 1- 3-QTY-THR" field to recode the  $2<sup>nd</sup>$ ,  $3<sup>rd</sup>$  and  $4<sup>th</sup>$  positions of the HIPPS code as follows:

• recode the  $2<sup>nd</sup>$  position of the HIPPS code according to the table below:

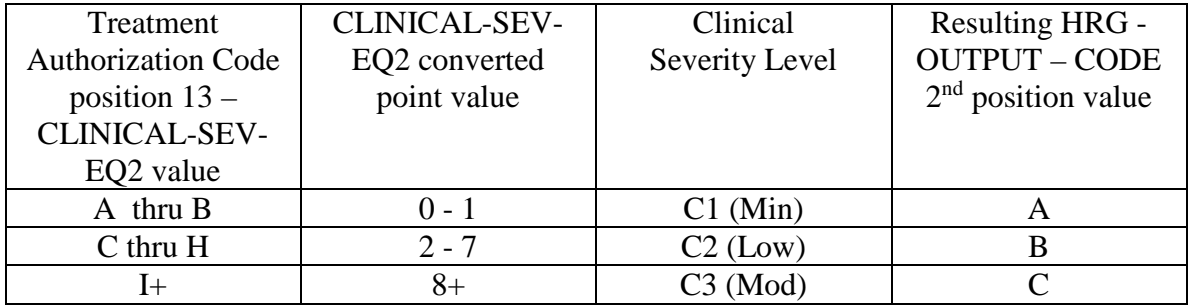

• recode the  $3<sup>rd</sup>$  position of the HIPPS code according to the table below:

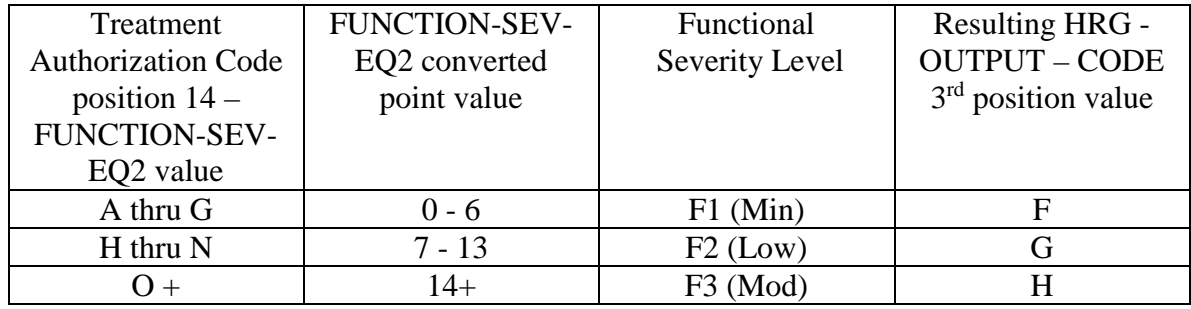

change the 4th position of the HIPPS code according to the table below:

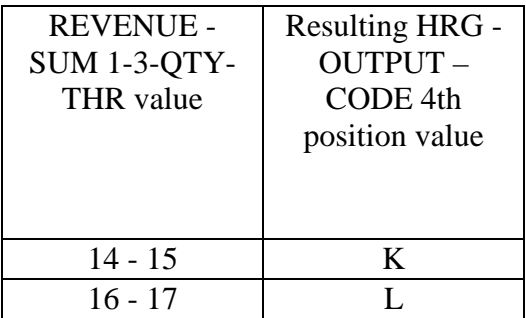

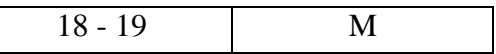

If the recoded first position of the HIPPS code is 3, use the numeric values for the clinical and functional severity levels and the number of therapy visits in the "REVENUE - SUM 1-3-QTY-THR" field to recode the 2nd, 3rd and 4th positions of the HIPPS code as follows:

recode the 2nd position of the HIPPS code according to the table below:

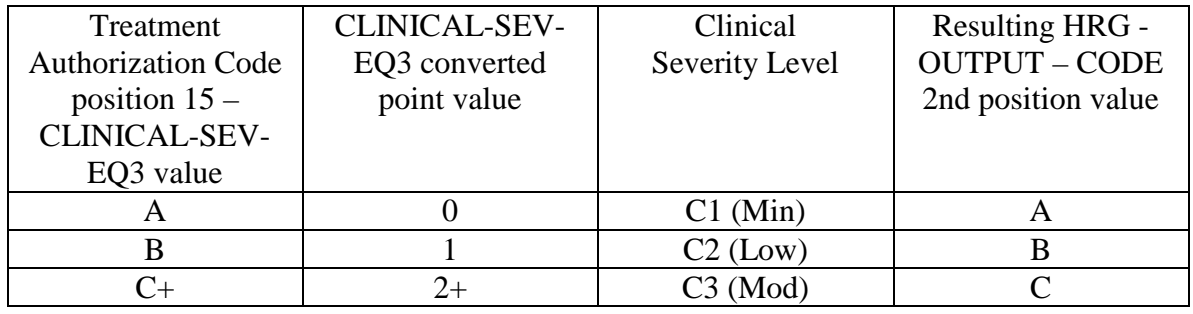

recode the 3rd position of the HIPPS code according to the table below:

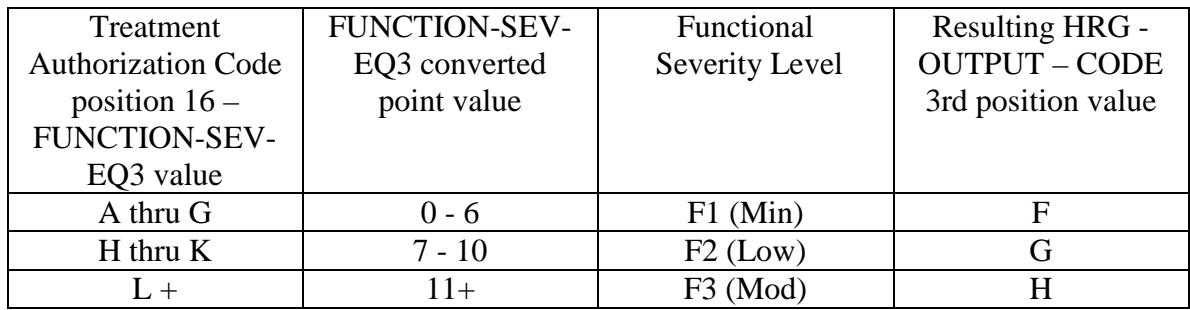

• change the 4th position of the HIPPS code according to the table below:

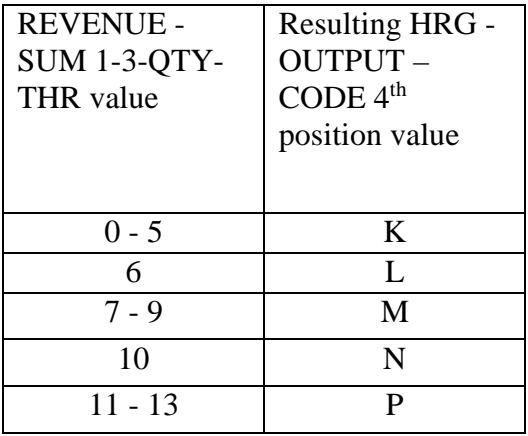

If the recoded first position of the HIPPS code is 4, use the numeric values for the clinical and functional severity levels and the number of therapy visits in the "REVENUE - SUM 1- 3-QTY-THR" field to recode the  $2<sup>nd</sup>$ ,  $3<sup>rd</sup>$  and  $4<sup>th</sup>$  positions of the HIPPS code as follows:

• recode the  $2<sup>nd</sup>$  position of the HIPPS code according to the table below:

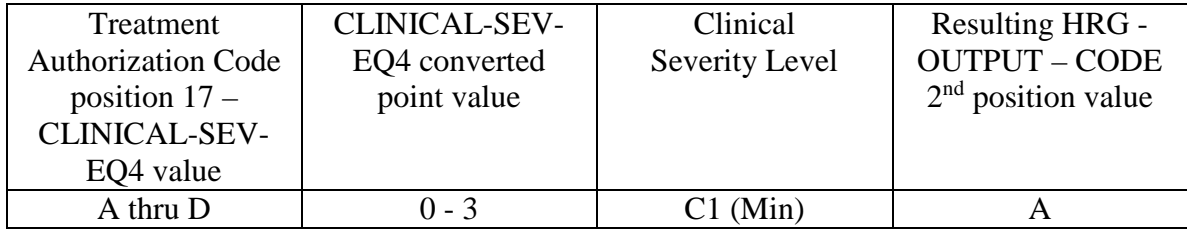

| thru M<br>᠇<br>E | <u>. .</u><br>$\overline{\phantom{0}}$ | o٦<br>$C2$ (Low) |   |
|------------------|----------------------------------------|------------------|---|
| . .              | 1 J I                                  | (Mod)<br>ر ب     | ∽ |

recode the 3rd position of the HIPPS code according to the table below:

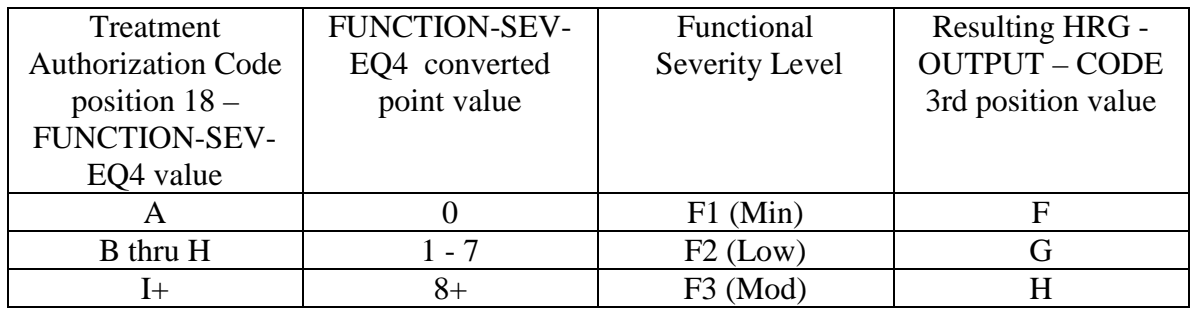

• change the 4th position of the HIPPS code according to the table below:

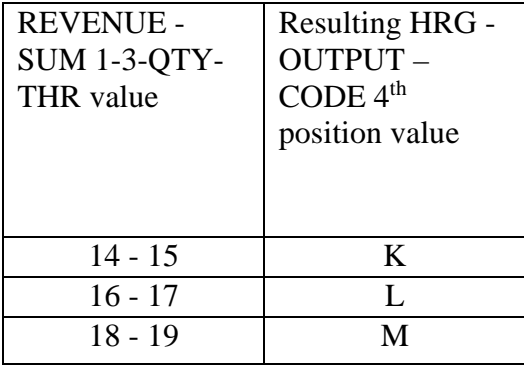

Move the resulting recoded HIPPS code to the "HRG-OUTPUT-CODE" fields. Proceed to HRG payment calculations. Use the weights associated with the code in the "HRG-OUTPUT-CODE field for all further calculations.

*3*.1 If the first position of the HIPPS code submitted in "HRG-INPUT-CODE" is a 5 and the number of therapy services in "REVENUE - SUM 1-3-QTY-THR" is less than 20, read the value in the "EPISODE-TIMING" field.

If the value in the "EPISODE-TIMING" field is a 1, and the number of therapy services is in the range 0-13, recode the first position of the HIPPS code to 1. If the number of therapy services is in the range 14-19, recode the first position of the HIPPS code to 2.

If the value in the "EPISODE-TIMING" field is a 2, and the number of therapy services is in the range 0-13, recode the first position of the HIPPS code to 3. If the number of therapy services is in the range 14-19, recode the first position of the HIPPS code to 4.

Return to the start of step 4 and recode the remaining positions of the HIPPS code as described above.

3.2 In all cases, read only the "REVENUE - SUM 1-3-QTY-THR" field and recode the 4<sup>th</sup> positions of the HIPPS code according to the table below, if possible:

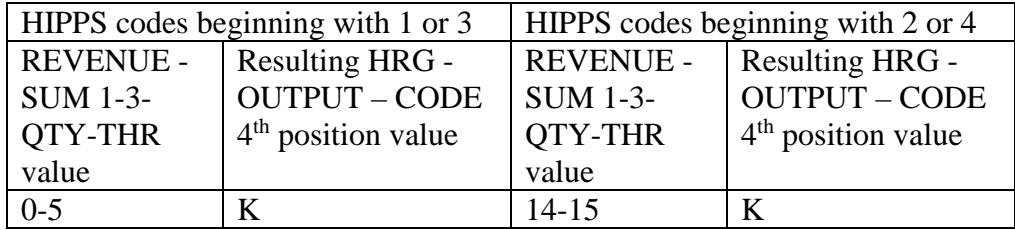

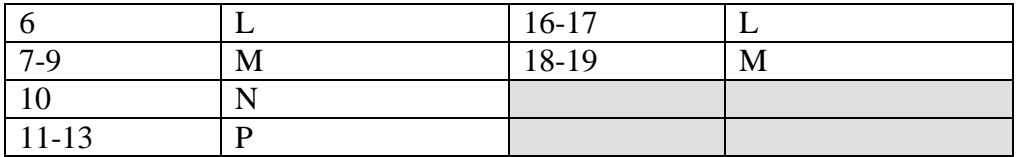

Move the resulting recoded HIPPS code to the "HRG-OUTPUT-CODE" fields. Proceed to HRG payment calculations. Use the weights associated with the code in the "HRG-OUTPUT-CODE field for all further calculations.

If the HIPPS code begins with 1 and the value in "REVENUE - SUM 1-3-QTY-THR" is greater than 13 and less than 20, change the first position of the HIPPS code to 2, and set the "RECODE-IND" to 1. Return to step 2.1 and recode the remaining positions of the HIPPS code as described above.

If the HIPPS code begins with 3 and the value in "REVENUE - SUM 1-3-QTY-THR" is greater than 13 and less than 20, change the first position of the HIPPS code to 4, and set the "RECODE-IND" to 3. Return to step 2.1 and recode the remaining positions of the HIPPS code as described above.

If the HIPPS code begins with 2 and the value in "REVENUE - SUM 1-3-QTY-THR" is less than 14, change the first position of the HIPPS code to 1, and set the "RECODE-IND" to 1. Return to step 2.1 and recode the remaining positions of the HIPPS code as described above.

If the HIPPS code begins with 4 and the value in "REVENUE - SUM 1-3-QTY-THR" is less than 14, change the first position of the HIPPS code to 3, and set the "RECODE-IND" to 3. Return to step 2.1 and recode the remaining positions of the HIPPS code as described above.

If the HIPPS code begins with 1 or 2 and the value in "REVENUE - SUM 1-3-QTY-THR" is 20 or more:

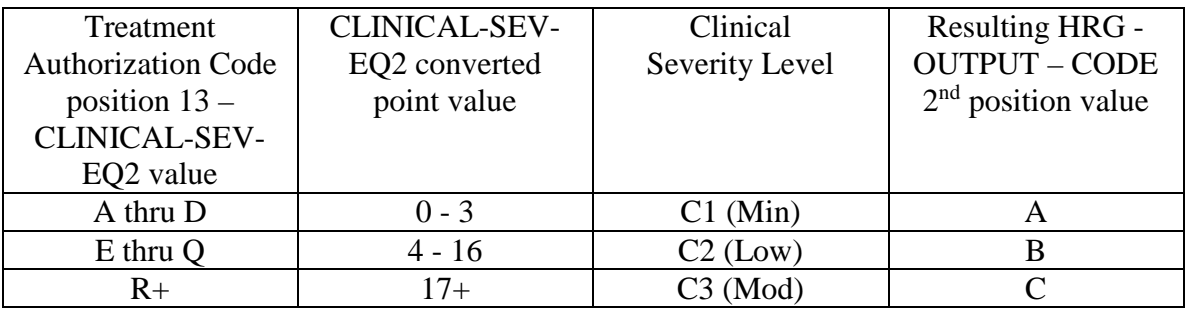

• change the first position of the HIPPS code to 5 recode the 2nd position of the HIPPS code according to the table below:

• recode the  $3<sup>rd</sup>$  position of the HIPPS code according to the table below:

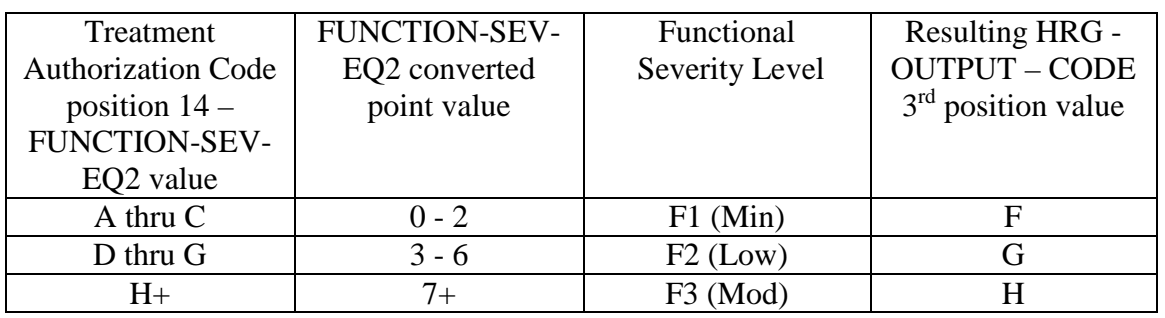

• change the 4th position of the HIPPS code to K.

If the HIPPS code begins with 3 or 4 and the value in "REVENUE - SUM 1-3-QTY-THR" is 20 or more:

• change the first position of the HIPPS code to 5 recode the 2nd position of the HIPPS code according to the table below:

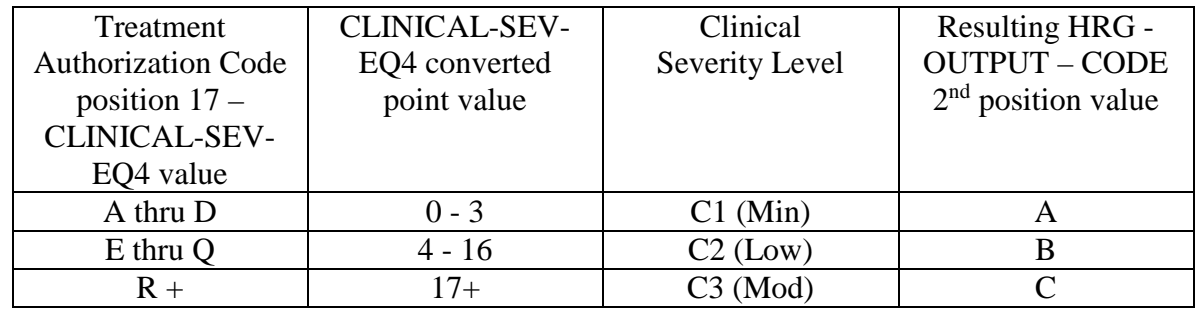

• recode the  $3<sup>rd</sup>$  position of the HIPPS code according to the table below:

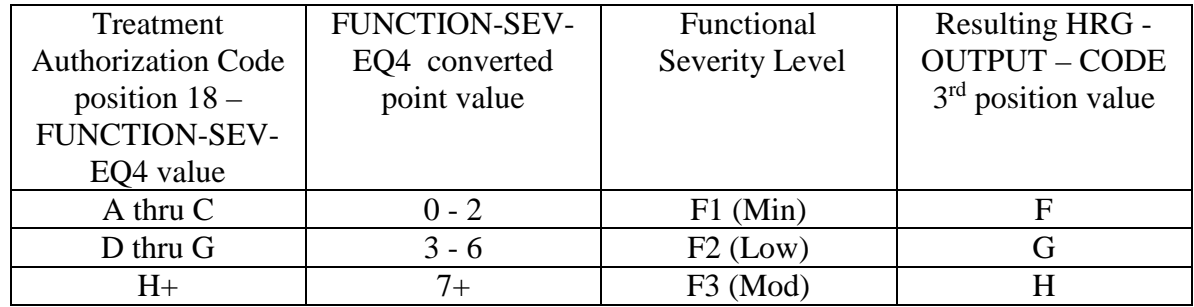

- change the 4th position of the HIPPS code to K.
- *4.* For claims with "Through" dates on or after January 1, 2017 *and before January 1, 2018*, use the following translation:

If the recoded first position of the HIPPS code is 1, use the numeric values for the clinical and functional severity levels and the number of therapy visits in the "REVENUE - SUM 1- 3-QTY-THR" field to recode the  $2<sup>nd</sup>$ ,  $3<sup>rd</sup>$  and  $4<sup>th</sup>$  positions of the HIPPS code as follows.

• recode the  $2<sup>nd</sup>$  position of the HIPPS code according to the table below:

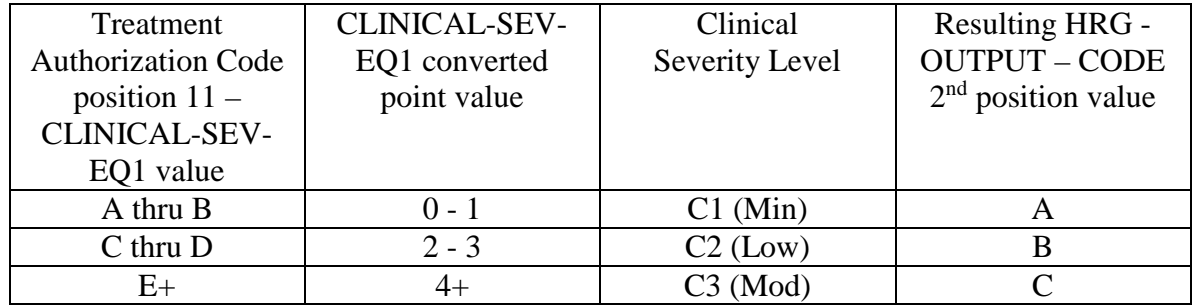

• recode the  $3<sup>rd</sup>$  position of the HIPPS code according to the table below:

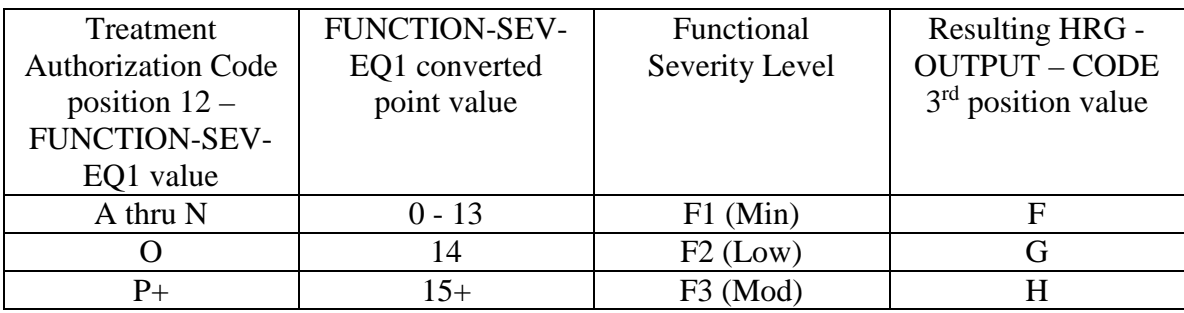

• change the 4th position of the HIPPS code according to the table below:

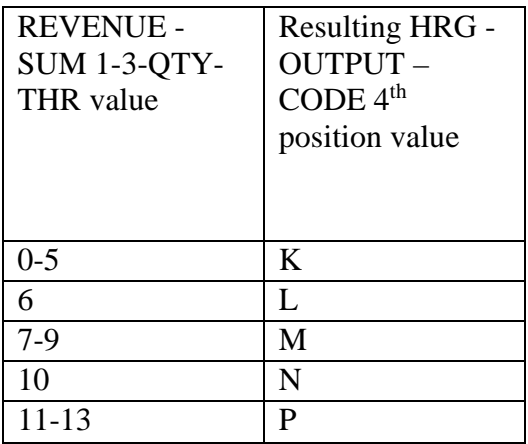

If the recoded first position of the HIPPS code is 2, use the numeric values for the clinical and functional severity levels and the number of therapy visits in the "REVENUE - SUM 1- 3-QTY-THR" field to recode the  $2<sup>nd</sup>$ ,  $3<sup>rd</sup>$  and  $4<sup>th</sup>$  positions of the HIPPS code as follows:

• recode the  $2<sup>nd</sup>$  position of the HIPPS code according to the table below:

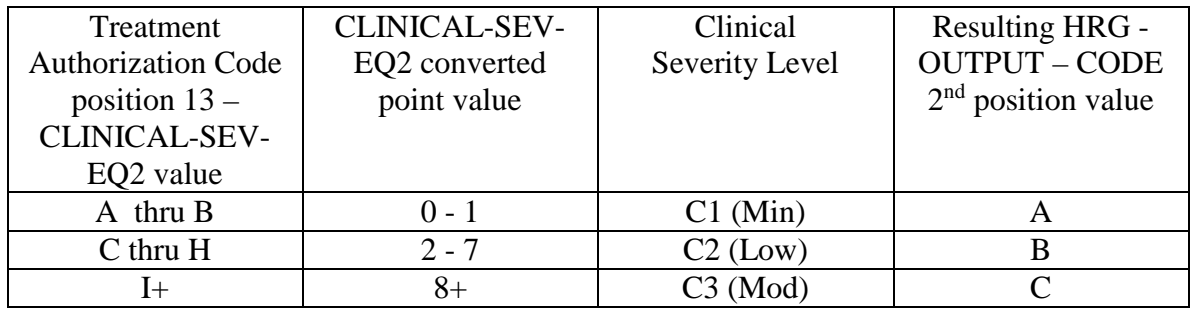

• recode the  $3<sup>rd</sup>$  position of the HIPPS code according to the table below:

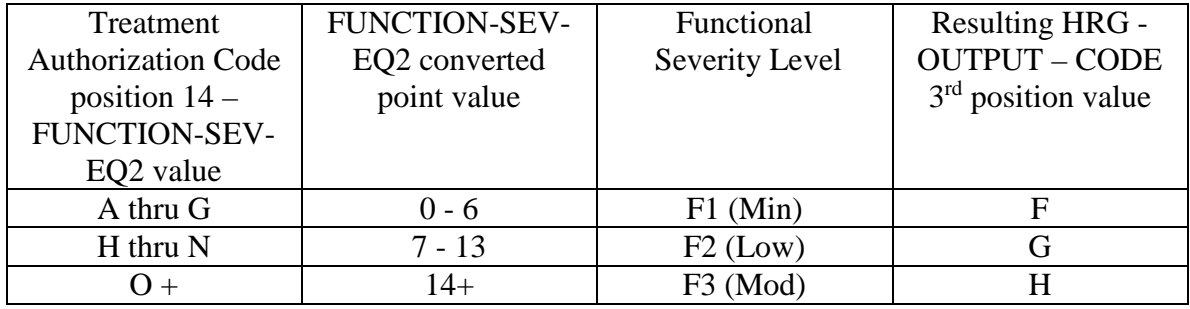

• change the 4th position of the HIPPS code according to the table below:

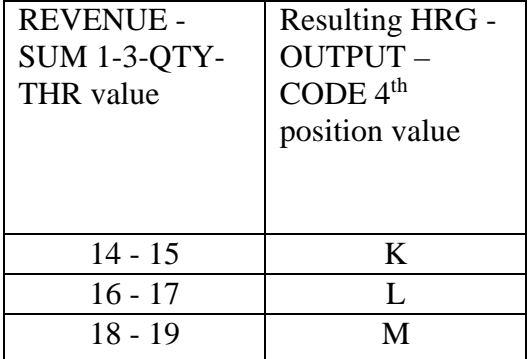

If the recoded first position of the HIPPS code is 3, use the numeric values for the clinical and functional severity levels and the number of therapy visits in the "REVENUE - SUM 1- 3-QTY-THR" field to recode the  $2<sup>nd</sup>$ ,  $3<sup>rd</sup>$  and  $4<sup>th</sup>$  positions of the HIPPS code as follows:

• recode the  $2<sup>nd</sup>$  position of the HIPPS code according to the table below:

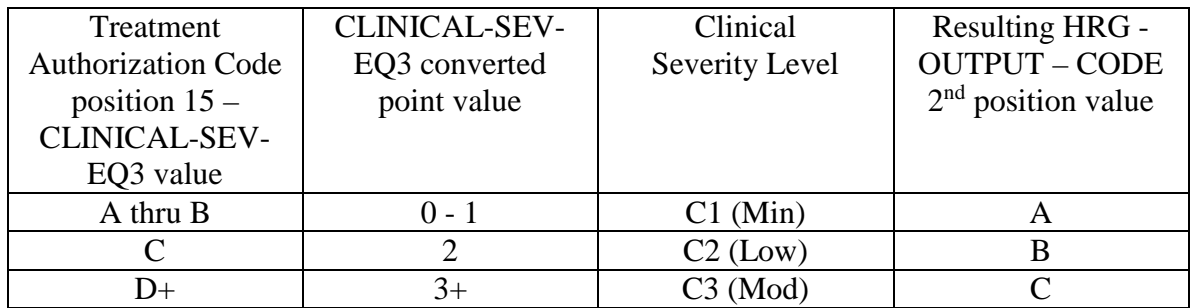

• recode the  $3<sup>rd</sup>$  position of the HIPPS code according to the table below:

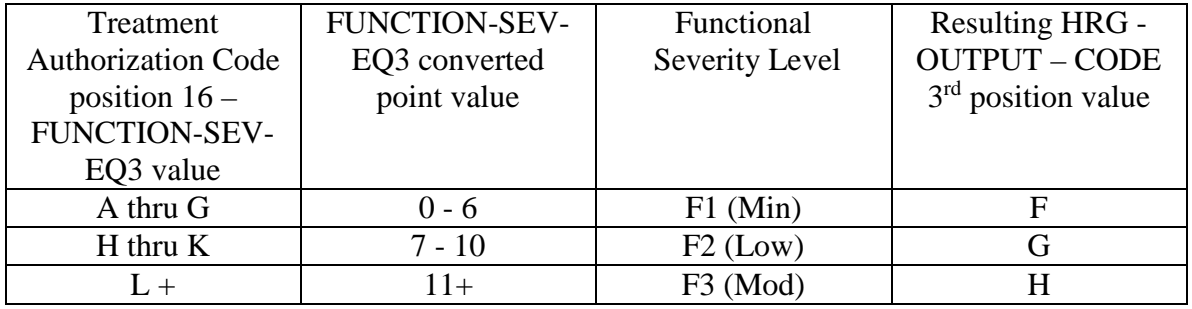

• change the 4th position of the HIPPS code according to the table below:

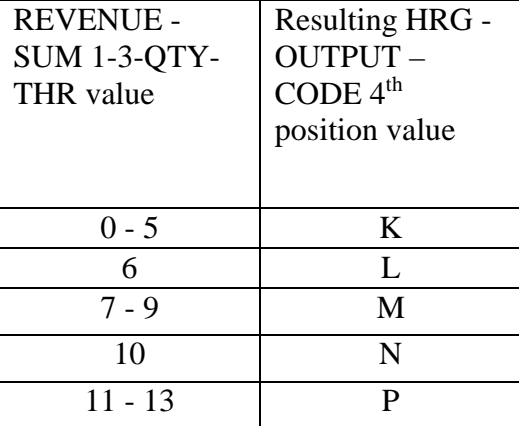

If the recoded first position of the HIPPS code is 4, use the numeric values for the clinical and functional severity levels and the number of therapy visits in the "REVENUE - SUM 1- 3-QTY-THR" field to recode the  $2<sup>nd</sup>$ ,  $3<sup>rd</sup>$  and  $4<sup>th</sup>$  positions of the HIPPS code as follows:

• recode the  $2<sup>nd</sup>$  position of the HIPPS code according to the table below:

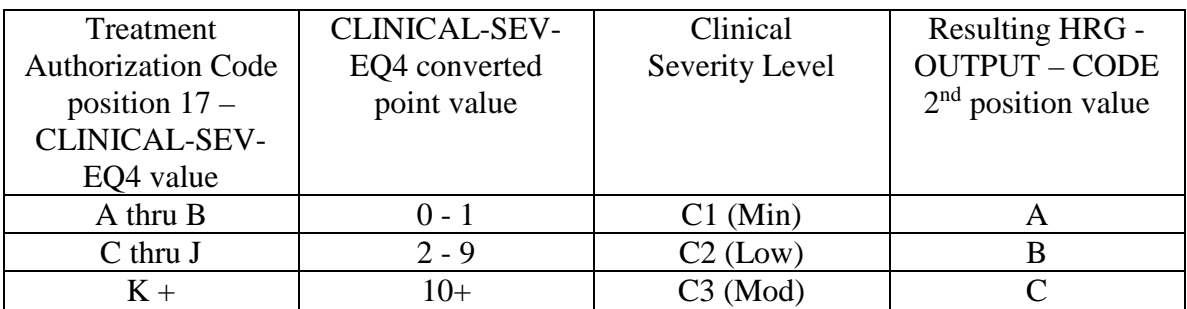

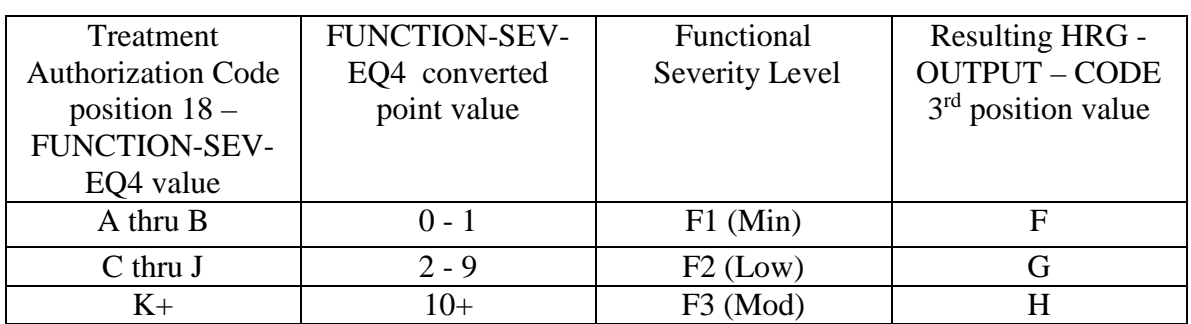

• recode the  $3<sup>rd</sup>$  position of the HIPPS code according to the table below:

• change the 4th position of the HIPPS code according to the table below:

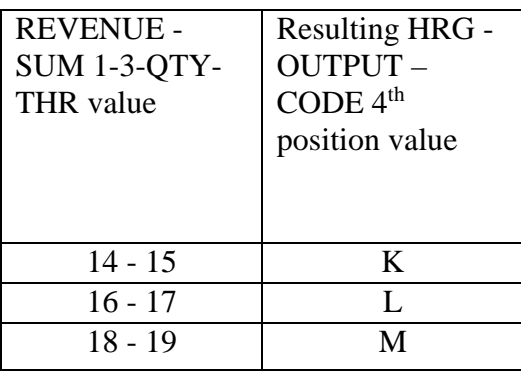

Move the resulting recoded HIPPS code to the "HRG-OUTPUT-CODE" fields. Proceed to HRG payment calculations. Use the weights associated with the code in the "HRG-OUTPUT-CODE field for all further calculations.

*4*.1 If the first position of the HIPPS code submitted in "HRG-INPUT-CODE" is a 5 and the number of therapy services in "REVENUE - SUM 1-3-QTY-THR" is less than 20, read the value in the "EPISODE-TIMING" field.

If the value in the "EPISODE-TIMING" field is a 1, and the number of therapy services is in the range 0-13, recode the first position of the HIPPS code to 1. If the number of therapy services is in the range 14-19, recode the first position of the HIPPS code to 2.

If the value in the "EPISODE-TIMING" field is a 2, and the number of therapy services is in the range 0-13, recode the first position of the HIPPS code to 3. If the number of therapy services is in the range 14-19, recode the first position of the HIPPS code to 4.

Return to the start of step 5 and recode the remaining positions of the HIPPS code as described above.

4.2 In all cases, read only the "REVENUE - SUM 1-3-QTY-THR" field and recode the 4<sup>th</sup> positions of the HIPPS code according to the table below, if possible:

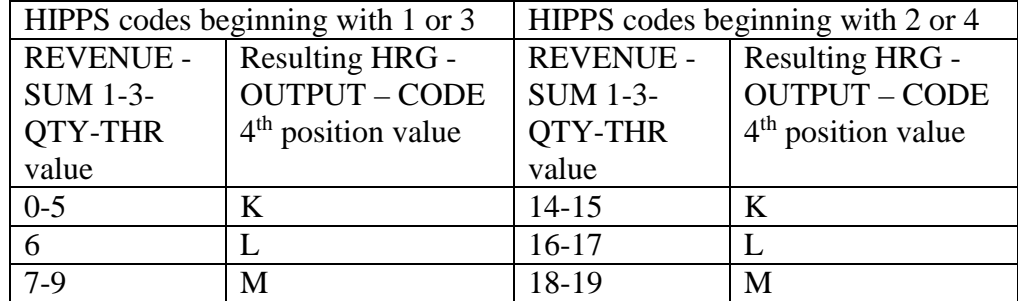

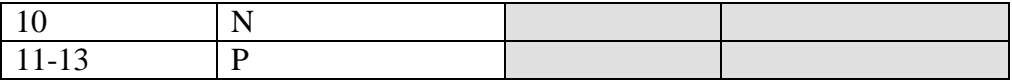

Move the resulting recoded HIPPS code to the "HRG-OUTPUT-CODE" fields. Proceed to HRG payment calculations. Use the weights associated with the code in the "HRG-OUTPUT-CODE field for all further calculations.

If the HIPPS code begins with 1 and the value in "REVENUE - SUM 1-3-QTY-THR" is greater than 13 and less than 20, change the first position of the HIPPS code to 2, and set the "RECODE-IND" to 1. Return to step 2.1 and recode the remaining positions of the HIPPS code as described above.

If the HIPPS code begins with 3 and the value in "REVENUE - SUM 1-3-QTY-THR" is greater than 13 and less than 20, change the first position of the HIPPS code to 4, and set the "RECODE-IND" to 3. Return to step 2.1 and recode the remaining positions of the HIPPS code as described above.

If the HIPPS code begins with 2 and the value in "REVENUE - SUM 1-3-QTY-THR" is less than 14, change the first position of the HIPPS code to 1, and set the "RECODE-IND" to 1. Return to step 2.1 and recode the remaining positions of the HIPPS code as described above.

If the HIPPS code begins with 4 and the value in "REVENUE - SUM 1-3-QTY-THR" is less than 14, change the first position of the HIPPS code to 3, and set the "RECODE-IND" to 3. Return to step 2.1 and recode the remaining positions of the HIPPS code as described above.

If the HIPPS code begins with 1 or 2 and the value in "REVENUE - SUM 1-3-QTY-THR" is 20 or more:

- change the first position of the HIPPS code to 5
- recode the  $2<sup>nd</sup>$  position of the HIPPS code according to the table below:

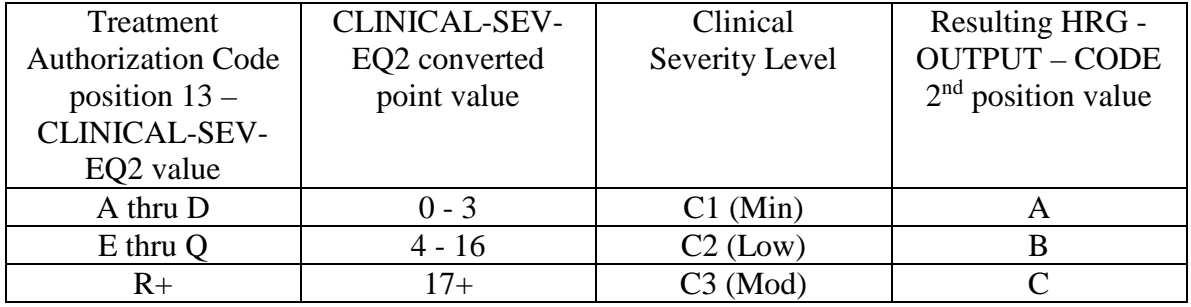

• recode the  $3<sup>rd</sup>$  position of the HIPPS code according to the table below:

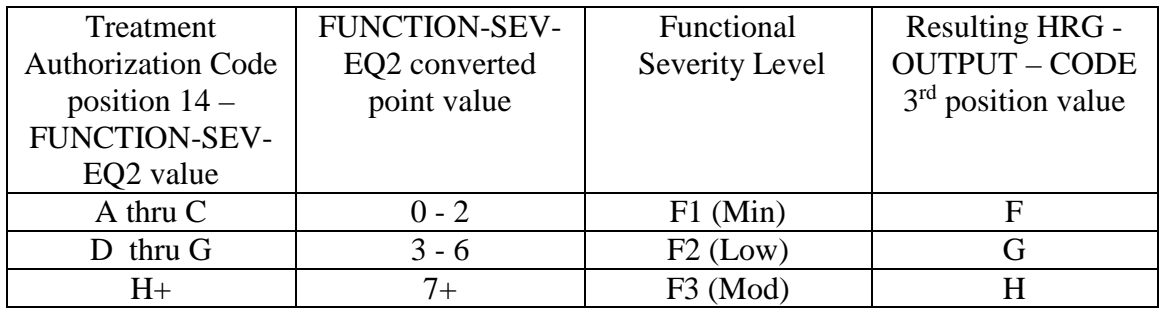

• change the 4th position of the HIPPS code to K.

If the HIPPS code begins with 3 or 4 and the value in "REVENUE - SUM 1-3-QTY-THR" is 20 or more:

• change the first position of the HIPPS code to 5

recode the 2nd position of the HIPPS code according to the table below:

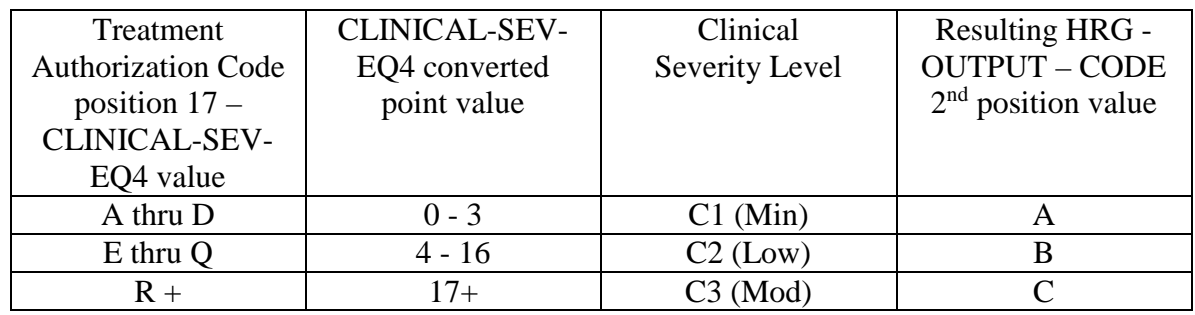

• recode the  $3<sup>rd</sup>$  position of the HIPPS code according to the table below:

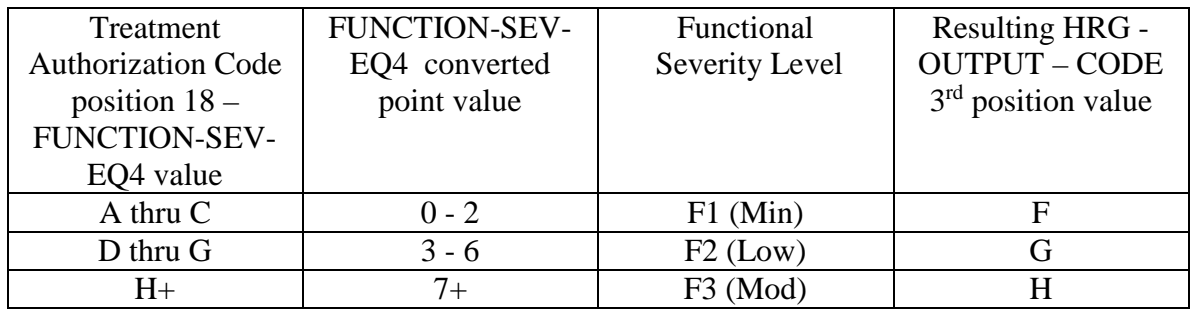

- change the 4th position of the HIPPS code to K.
- *5.* For claims with "Through" dates on or after January 1, *2018*, use the following translation:

If the recoded first position of the HIPPS code is 1, use the numeric values for the clinical and functional severity levels and the number of therapy visits in the "REVENUE - SUM 1-  $3-QTY-THR''$  field to recode the  $2<sup>nd</sup>$ ,  $3<sup>rd</sup>$  and  $4<sup>th</sup>$  positions of the HIPPS code as follows.

• recode the  $2<sup>nd</sup>$  position of the HIPPS code according to the table below:

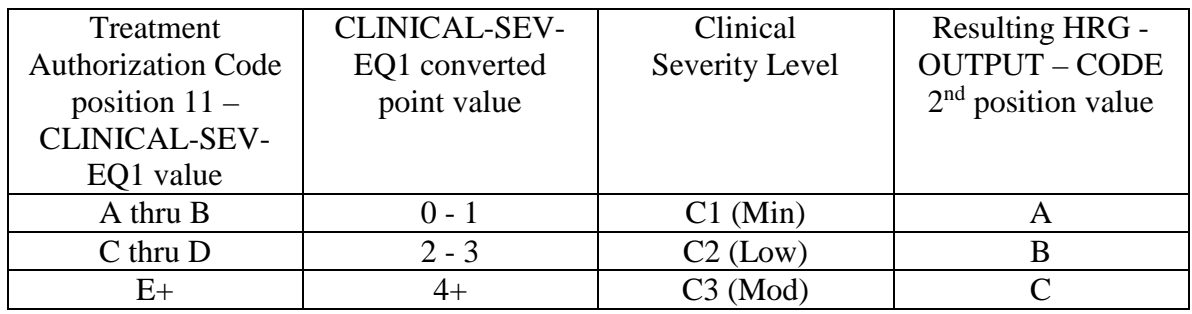

• recode the  $3<sup>rd</sup>$  position of the HIPPS code according to the table below:

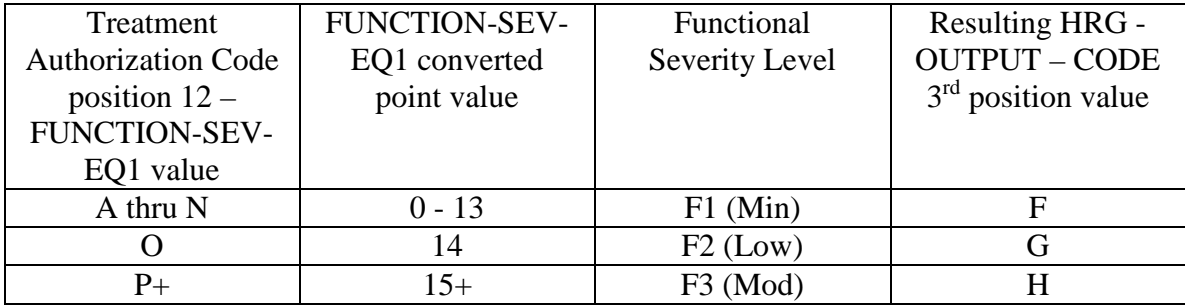

• change the 4th position of the HIPPS code according to the table below:

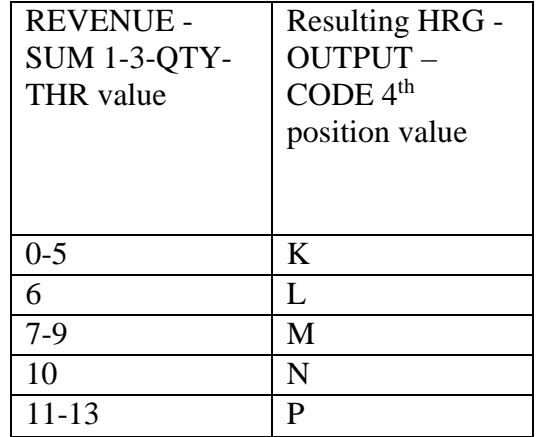

If the recoded first position of the HIPPS code is 2, use the numeric values for the clinical and functional severity levels and the number of therapy visits in the "REVENUE - SUM 1- 3-QTY-THR" field to recode the  $2<sup>nd</sup>$ ,  $3<sup>rd</sup>$  and  $4<sup>th</sup>$  positions of the HIPPS code as follows:

• recode the  $2<sup>nd</sup>$  position of the HIPPS code according to the table below:

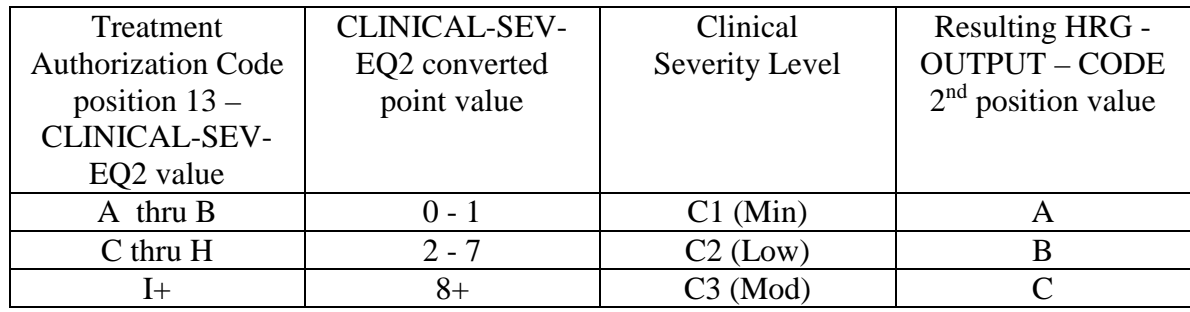

• recode the  $3<sup>rd</sup>$  position of the HIPPS code according to the table below:

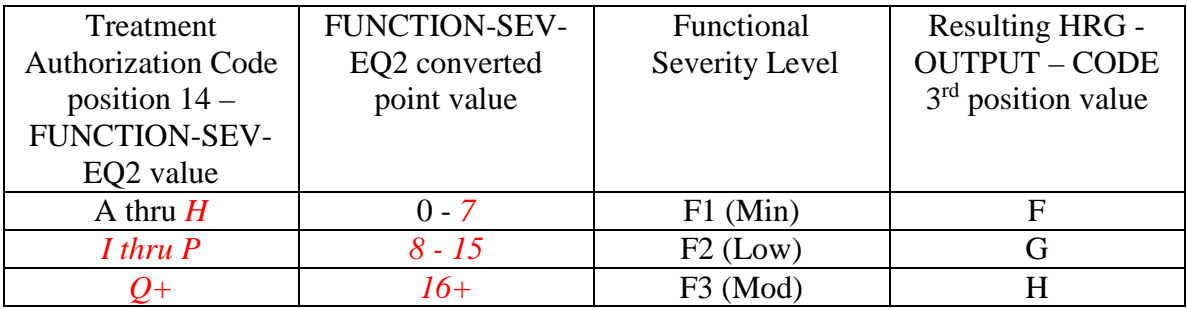

• change the 4th position of the HIPPS code according to the table below:

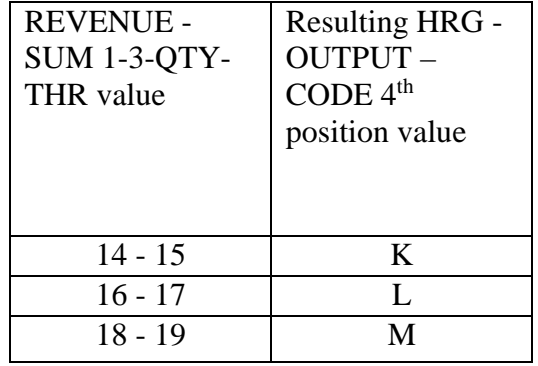

If the recoded first position of the HIPPS code is 3, use the numeric values for the clinical and functional severity levels and the number of therapy visits in the "REVENUE - SUM 1- 3-QTY-THR" field to recode the  $2<sup>nd</sup>$ ,  $3<sup>rd</sup>$  and  $4<sup>th</sup>$  positions of the HIPPS code as follows:

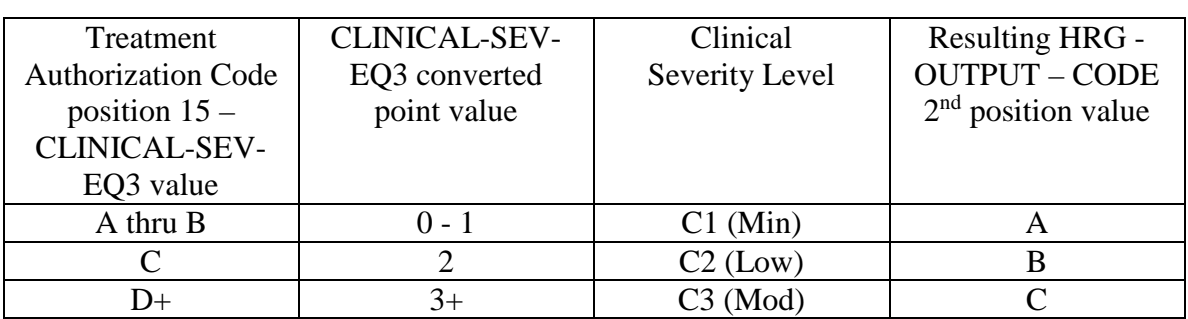

• recode the  $2<sup>nd</sup>$  position of the HIPPS code according to the table below:

• recode the  $3<sup>rd</sup>$  position of the HIPPS code according to the table below:

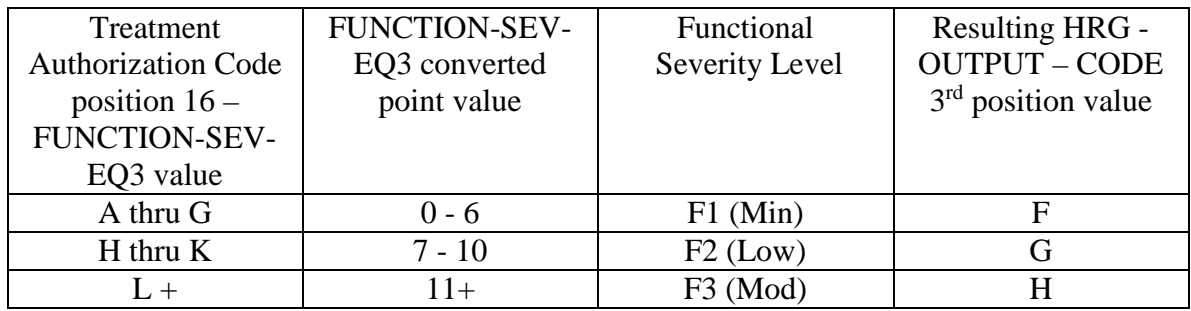

• change the 4th position of the HIPPS code according to the table below:

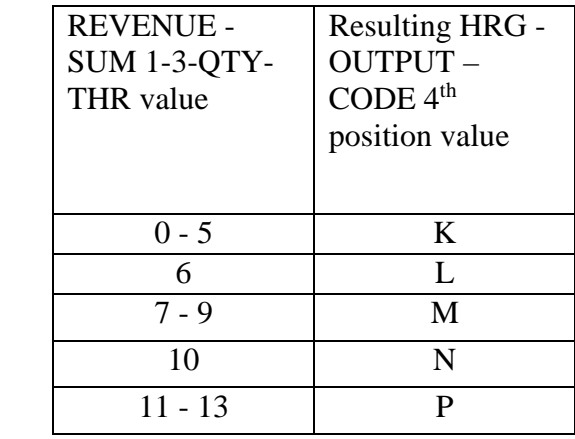

If the recoded first position of the HIPPS code is 4, use the numeric values for the clinical and functional severity levels and the number of therapy visits in the "REVENUE - SUM 1- 3-QTY-THR" field to recode the  $2<sup>nd</sup>$ , 3<sup>rd</sup> and 4<sup>th</sup> positions of the HIPPS code as follows:

• recode the  $2<sup>nd</sup>$  position of the HIPPS code according to the table below:

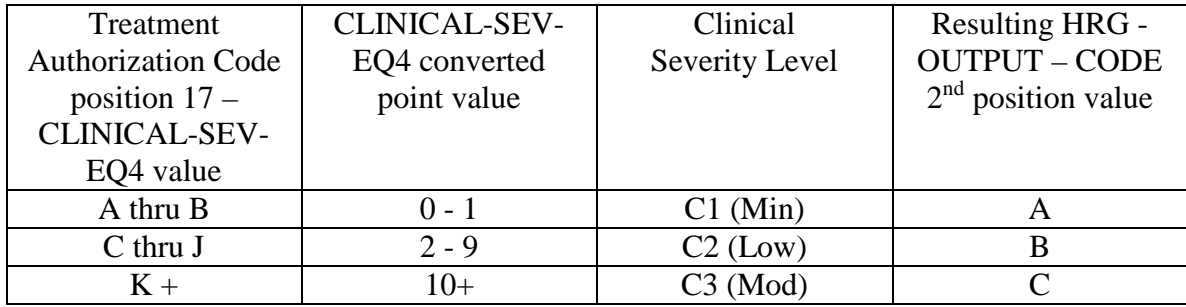

• recode the  $3<sup>rd</sup>$  position of the HIPPS code according to the table below:

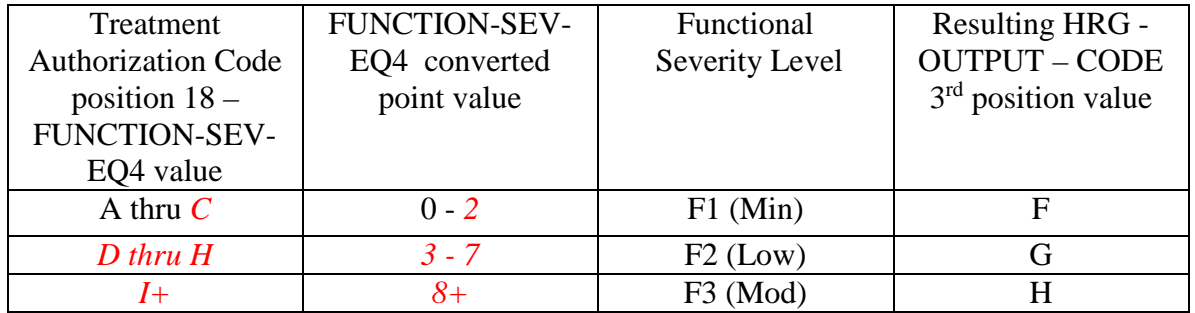

• change the 4th position of the HIPPS code according to the table below:

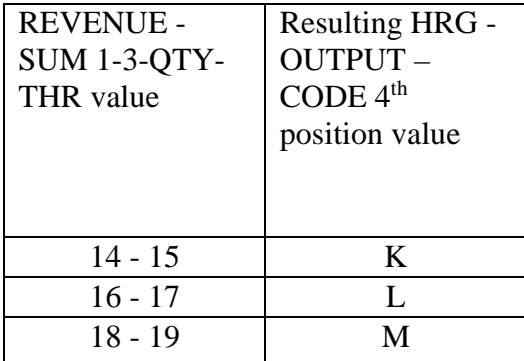

Move the resulting recoded HIPPS code to the "HRG-OUTPUT-CODE" fields. Proceed to HRG payment calculations. Use the weights associated with the code in the "HRG-OUTPUT-CODE field for all further calculations.

*5*.1 If the first position of the HIPPS code submitted in "HRG-INPUT-CODE" is a 5 and the number of therapy services in "REVENUE - SUM 1-3-QTY-THR" is less than 20, read the value in the "EPISODE-TIMING" field.

If the value in the "EPISODE-TIMING" field is a 1, and the number of therapy services is in the range 0-13, recode the first position of the HIPPS code to 1. If the number of therapy services is in the range 14-19, recode the first position of the HIPPS code to 2.

If the value in the "EPISODE-TIMING" field is a 2, and the number of therapy services is in the range 0-13, recode the first position of the HIPPS code to 3. If the number of therapy services is in the range 14-19, recode the first position of the HIPPS code to 4.

Return to the start of step 5 and recode the remaining positions of the HIPPS code as described above.

5.2 In all cases, read only the "REVENUE - SUM 1-3-QTY-THR" field and recode the 4<sup>th</sup> positions of the HIPPS code according to the table below, if possible:

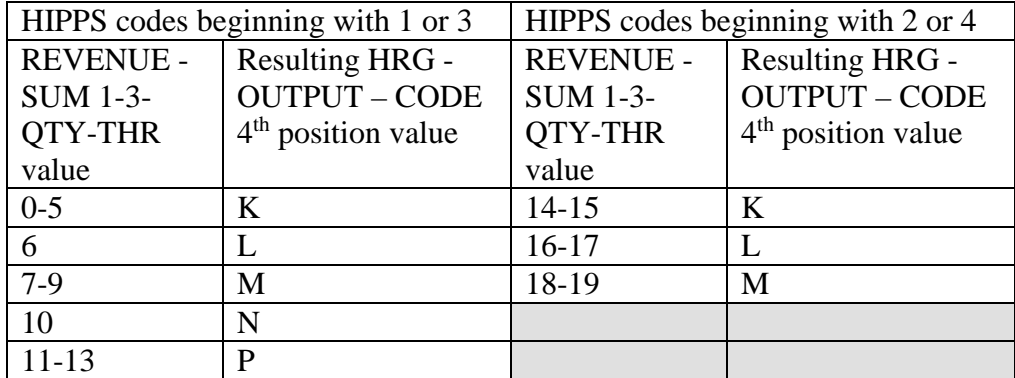

Move the resulting recoded HIPPS code to the "HRG-OUTPUT-CODE" fields. Proceed to HRG payment calculations. Use the weights associated with the code in the "HRG-OUTPUT-CODE field for all further calculations.

If the HIPPS code begins with 1 and the value in "REVENUE - SUM 1-3-QTY-THR" is greater than 13 and less than 20, change the first position of the HIPPS code to 2, and set the "RECODE-IND" to 1. Return to step 2.1 and recode the remaining positions of the HIPPS code as described above.

If the HIPPS code begins with 3 and the value in "REVENUE - SUM 1-3-QTY-THR" is greater than 13 and less than 20, change the first position of the HIPPS code to 4, and set the "RECODE-IND" to 3. Return to step 2.1 and recode the remaining positions of the HIPPS code as described above.

If the HIPPS code begins with 2 and the value in "REVENUE - SUM 1-3-QTY-THR" is less than 14, change the first position of the HIPPS code to 1, and set the "RECODE-IND" to 1. Return to step 2.1 and recode the remaining positions of the HIPPS code as described above.

If the HIPPS code begins with 4 and the value in "REVENUE - SUM 1-3-QTY-THR" is less than 14, change the first position of the HIPPS code to 3, and set the "RECODE-IND" to 3. Return to step 2.1 and recode the remaining positions of the HIPPS code as described above.

If the HIPPS code begins with 1 or 2 and the value in "REVENUE - SUM 1-3-QTY-THR" is 20 or more:

- change the first position of the HIPPS code to 5
- recode the  $2<sup>nd</sup>$  position of the HIPPS code according to the table below:

| Treatment                 | <b>CLINICAL-SEV-</b> | Clinical       | <b>Resulting HRG -</b> |
|---------------------------|----------------------|----------------|------------------------|
| <b>Authorization Code</b> | EQ2 converted        | Severity Level | <b>OUTPUT - CODE</b>   |
| position $13-$            | point value          |                | $2nd$ position value   |
| CLINICAL-SEV-             |                      |                |                        |
| EQ2 value                 |                      |                |                        |
| A thru D                  | $0 - 3$              | $C1$ (Min)     |                        |
| E thru Q                  | $4 - 16$             | $C2$ (Low)     |                        |
| $R+$                      | $17+$                | $C3$ (Mod)     |                        |

• recode the  $3<sup>rd</sup>$  position of the HIPPS code according to the table below:

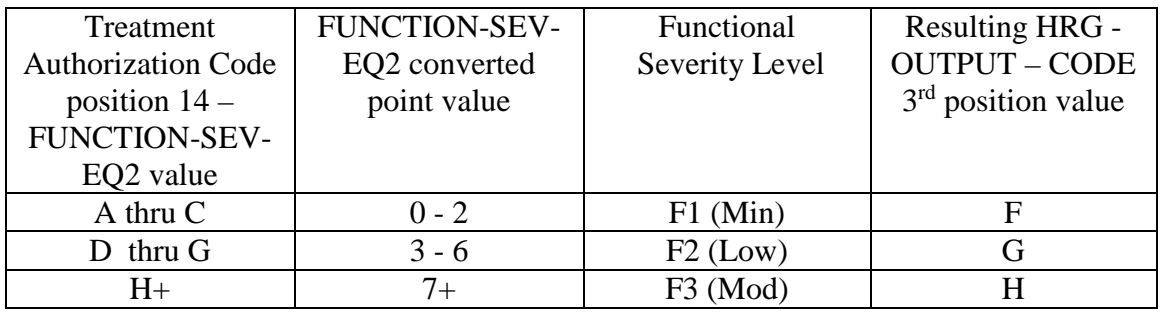

• change the 4th position of the HIPPS code to K.

If the HIPPS code begins with 3 or 4 and the value in "REVENUE - SUM 1-3-QTY-THR" is 20 or more:

• change the first position of the HIPPS code to 5 recode the  $2<sup>nd</sup>$  position of the HIPPS code according to the table below:

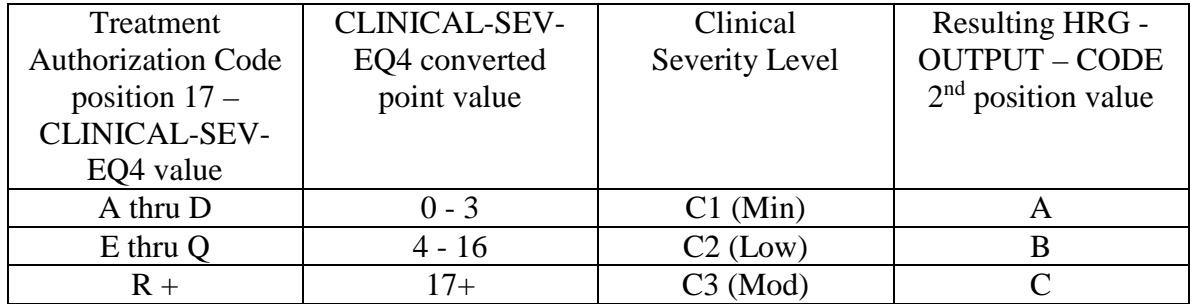

• recode the  $3<sup>rd</sup>$  position of the HIPPS code according to the table below:

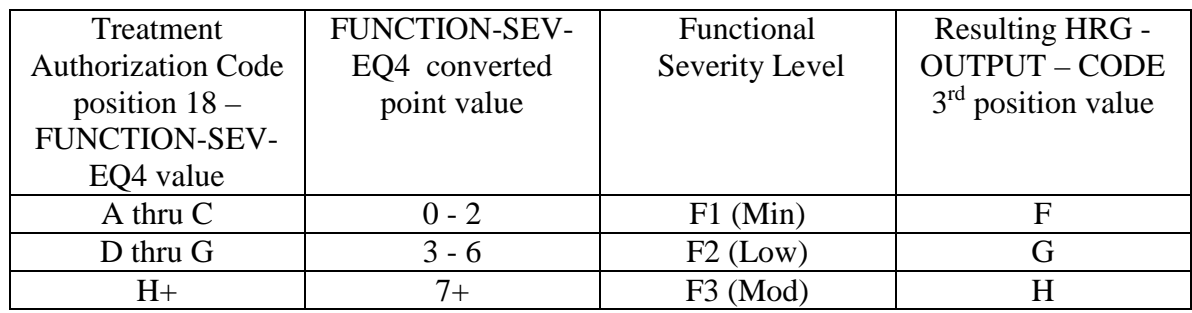

- change the 4th position of the HIPPS code to K.
- 6. HRG payment calculations.
	- 6.1. If the "PEP-INDICATOR" is an N:

Find the weight for the first four positions of the "HRG-OUTPUT-CODE" from the weight table for the calendar year in which the "SERV-THRU-DATE" falls. Multiply the weight times the Federal standard episode rate for the calendar year in which the "SERV-THRU-DATE" falls. The product is the case-mix adjusted rate. Multiply the case-mix adjusted rate by the current labor-related percentage (which is updated via Recurring Update Notifications, per section 70.5 below) to determine the labor portion. Multiply the labor portion by the wage index corresponding to the "CBSA" field. Multiply the case-mix adjusted rate by the current nonlabor-related percentage (which is updated via Recurring Update Notifications, per section 70.5 below) to determine the nonlabor portion. Sum the labor and nonlabor portions. The sum is the wage index and case-mix adjusted payment for this HRG.

Find the non-routine supply weight corresponding to the fifth positions of the "HRG-OUTPUT-CODE" from the supply weight table for the calendar year in which the "SERV-THRU-DATE" falls. Multiply the weight times the Federal supply conversion factor for the calendar year in which the "SERV-THRU-DATE" falls. The result is the case-mix adjusted payment for non-routine supplies.

Sum the payment results for both portions of the "HRG-OUTPUT-CODE" and proceed to the outlier calculation (see step 7 below).

6.2. If the "PEP-INDICATOR" is a Y:

Perform the calculation of the case-mix and wage index adjusted payment for the HRG and supply amounts, as above. Determine the proportion to be used to calculate this PEP by dividing the "PEP-DAYS" amount by 60. Multiply the case-mix and wage index adjusted payment by this proportion. The result is the PEP payment due on the claim. Proceed to the outlier calculation (step 7 below).

7. Outlier calculation:

- 7.1. Wage index adjust the outlier fixed loss amount for the Federal fiscal year in which the "SERV-THRU-DATE" falls, using the CBSA code in the "CBSA" field. Add the resulting wage index adjusted fixed loss amount to the total dollar amount resulting from the HRG payment calculation. This is the outlier threshold for the episode.
- 7.2. Claims with "Through" dates before January 1, 2017: For each quantity in the six "REVENUE-QTY-COV-VISITS" fields, read the national standard per visit rates from the revenue code table for the year in which the "SERV-THRU-DATE" falls. Multiply each quantity by the corresponding rate. Sum the six results and wage index adjust this sum as described above, using the CBSA code in the "CBSA" field. The result is the wage index adjusted imputed cost for the episode.

Claims with "Through" dates on or after January 1, 2017: For each quantity in the six "REVENUE-QTY- OUTLIER-UNITS" fields, read the national standard per unit rates from the revenue code table for the year in which the "SERV-THRU-DATE" falls. Multiply each quantity by the corresponding rate. Sum the six results and wage index adjust this sum as described above, using the CBSA code in the "CBSA" field. The result is the wage index adjusted imputed cost for the episode.

- 7.3. Subtract the outlier threshold for the episode from the imputed cost for the episode.
- 7.4. If the result determined in step 7.3 is greater than \$0.00, calculate .80 times the result. This is the outlier payment amount.
- 7.5. Determine whether the outlier payment is subject to the 10% annual limitation on outliers as follows:
- Multiply the amount in the "PROV-PAYMENT-TOTAL" field by 10 percent to determine the HHA's outlier limitation amount.
- Deduct the amount in the "PROV-OUTLIER-PAY-TOTAL" from the outlier limitation amount. This result is the available outlier pool for the HHA.
- If the available outlier pool is greater than or equal to the outlier payment amount calculated in step 7.4, return the outlier payment amount in the "OUTLIER-PAYMENT" field. Add this amount to the total dollar amount resulting from all HRG payment calculations. Return the sum in the "TOTAL-PAYMENT" field, with return code 01.
- If the available outlier pool is less than the outlier payment amount calculated in step 7.4, return no payment amount in the "OUTLIER-PAYMENT" field. Assign return code 02 to this record.
- 7.6. If the result determined in step 7.3 is less than or equal to \$0.00, the total dollar amount resulting from all HRG payment calculations is the total payment for the episode. Return zeroes in the "OUTLIER-PAYMENT" field. Return the total of all HRG payment amounts in the "TOTAL-PAYMENT" field, with return code 00.